Gennaio 2022

# Istruzioni per l'uso (manuale) di *artus* ® SARS-CoV-2 Prep&Amp™ UM Kit

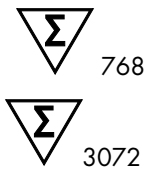

Versione 1

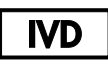

Per uso diagnostico in vitro su strumenti Rotor-Gene® Q MDx 5plex HRM, ABI® 7500 Fast Dx, QuantStudio® 5 Dx, cobas® z 480 o CFX96™ Dx

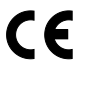

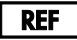

4511460, 4511469

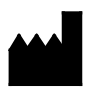

QIAGEN GmbH QIAGEN Strasse 1, 40724 Hilden, GERMANIA

R4

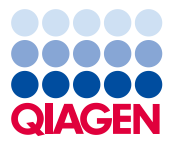

Sample to Insight

## Sommario

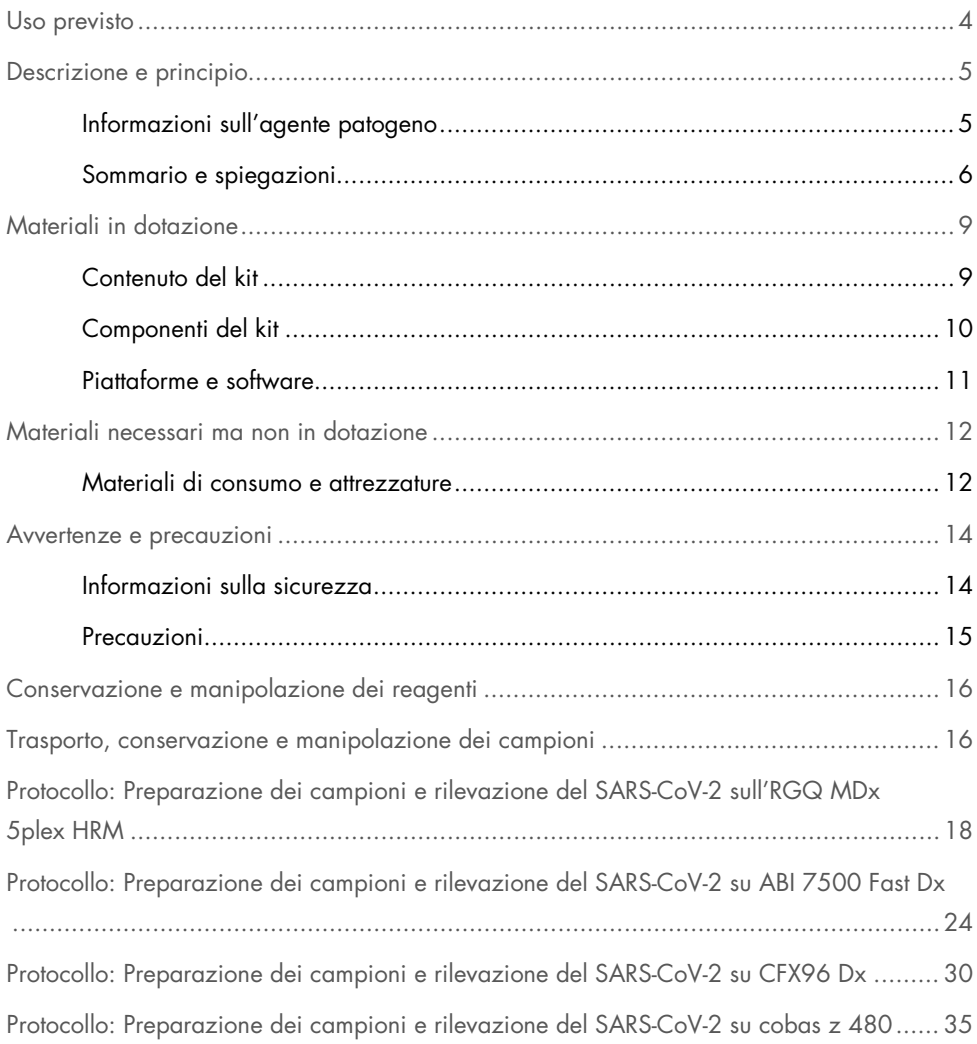

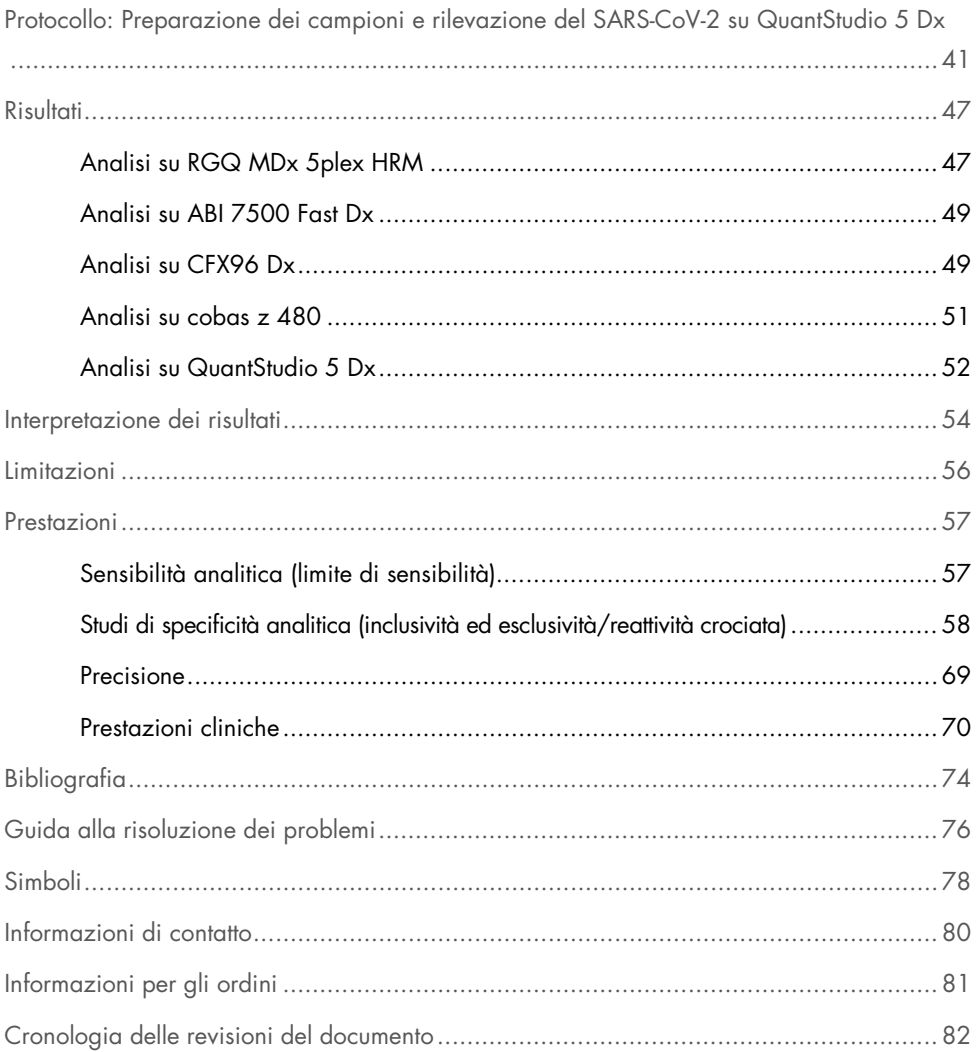

### <span id="page-3-0"></span>Uso previsto

L'*artus* SARS-CoV-2 Prep&Amp UM Kit è un test real-time RT-PCR previsto per la rilevazione qualitativa dell'acido nucleico da tamponi nasofaringei (Nasopharyngeal Swab, NPS), tamponi nasali e tamponi orofaringei per SARS-CoV-2 di individui con segni e sintomi di infezione oppure senza sintomi e altre ragioni per sospettare un'infezione da COVID-19. Per i campioni di saliva non diluita, il test è destinato a individui con segni e sintomi di infezione o per i quali si sospetti infezione da COVID-19.

È previsto come ausilio nella diagnosi di COVID-19 nella fase acuta dell'infezione in combinazione con le osservazioni cliniche, l'anamnesi e i dati epidemiologici.

L'*artus* SARS-CoV-2 Prep&Amp UM Kit è previsto per l'uso in un ambiente di laboratorio di biologia molecolare da parte di professionisti, ad esempio personale di laboratorio appositamente istruito nelle tecniche di real-time RT-PCR e procedure diagnostiche *in vitro*.

Risultati negativi non precludono la presenza dell'infezione da SARS-CoV-2 e non devono essere utilizzati come unica base per le decisioni sul trattamento del paziente.

L'*artus* SARS-CoV-2 Prep&Amp UM Kit è previsto per l'uso con Rotor-Gene Q MDx System, ABI 7500 Fast Dx, QuantStudio 5 Dx, cobas z 480 o CFX96 Dx come sistemi di realtime PCR.

### <span id="page-4-0"></span>Descrizione e principio

### <span id="page-4-1"></span>Informazioni sull'agente patogeno

I coronavirus, un genere della famiglia delle *Coronaviridae*, sono grandi virus a RNA a filamento positivo avvolto da capside che causano una malattia molto virulenta negli uomini e negli animali domestici [\(1\)](#page-74-0). È noto che le infezioni umane da coronavirus sono un terzo delle comuni infezioni influenzali ed è anche ben noto che in neonati prematuri causano infezioni delle alte vie respiratorie che richiedono il ricovero ospedaliero [\(2\)](#page-74-1).

Un nuovo membro della famiglia dei coronavirus ha causato un'epidemia della malattia respiratoria nella città di Wuhan in Cina [\(1,](#page-74-0) [3\)](#page-74-2). Dapprima denominato nuovo coronavirus (2019-nCoV), il SARS-CoV-2 è diverso dal SARS-CoV [\(1,](#page-74-0) [3\)](#page-74-2), che è stato responsabile dell'epidemia del 2003, e dal MERS-CoV, che sta circolando nel Medio Oriente dal 2012. Il SARS-CoV-2 è l'agente causativo della COVID-19. L'RNA del SARS-CoV-2 può essere rilevato nelle fasi precoci e acute dell'infezione da vari campioni delle vie respiratorie superiori (tamponi nasali, orofaringei e nasofaringei) e in campioni di saliva non diluita [\(3\).](#page-74-2)

Combinati con l'anamnesi del paziente e l'epidemiologia del SARS-CoV-2, gli esami di realtime RT-PCR sono diventati lo standard d'elezione per la diagnosi del SARS-CoV-2. L'European Centre for Disease Prevention and Control (Centro europeo per la prevenzione e il controllo delle malattie, ECDC) ha proposto di combinare gli esami basati su real-time PCR con immunodosaggi per monitorare lo stato dell'infezione e valutare l'efficacia delle misure restrittive adottate per tenere sotto controllo l'epidemia [\(4,](#page-74-3) [5\)](#page-74-4).

L'*artus* SARS-CoV-2 Prep&Amp UM Kit è progettato per coprire 2 target (N1 e N2) del gene N rilevati con lo stesso canale di fluorescenza. I due target non sono differenziati e l'amplificazione di uno dei due o di entrambi produce un segnale di fluorescenza. Risultati positivi sono indicativi della presenza del SARS-CoV-2, ma non escludono una co-infezione con altri patogeni. D'altro canto, risultati negativi dei test real-time PCR non escludono la presenza dell'infezione.

### <span id="page-5-0"></span>Sommario e spiegazioni

L'*artus* SARS-CoV-2 Prep&Amp UM Kit costituisce un sistema pronto all'uso con una fase di preparazione dei campioni semplice, seguita dal rilevamento dell'RNA del SARS-CoV-2 mediante real-time PCR su sistema RGQ MDx, ABI 7500 Fast Dx, CFX96 Dx, cobas z 480 o QuantStudio 5 Dx [\(Figura 1\).](#page-7-0)

Il SARS-CoV-2 UM Amp Buffer contiene reagenti ed enzimi per l'amplificazione specifica di una sequenza di 72 bp e regioni di 67 bp del genoma dell'RNA del SARS-CoV-2 e per la loro rilevazione diretta nel canale di fluorescenza "Green" degli strumenti RGQ MDx e nel canale di fluorescenza "FAM" dell'ABI 7500 Fast Dx, CFX96 Dx, cobas z 480 o QuantStudio 5 Dx.

La miscela di primer e sonde dell'*artus* SARS-CoV-2 Prep&Amp UM Kit contiene inoltre gli oligonucleotidi necessari per le amplificazioni dell'RNase P. Se rilevati nel canale di fluorescenza "Yellow" dello strumento RGQ MDx, nel VIC/HEX di ABI 7500 Fast Dx, CFX96 Dx, cobas z 480 o QuantStudio 5 Dx, tali amplificazioni assicurano che sia stato raccolto un campione biologico sufficiente. Questo controllo è fondamentale per assicurare la presenza di campioni biologici in campioni negativi a SARS-CoV-2. Deve essere sempre possibile rilevare un'amplificazione, altrimenti si dubita della qualità del campione.

L'*artus* SARS-CoV-2 Prep&Amp UM Kit contiene inoltre un terzo sistema di amplificazione eterologo che consente di rivelare una possibile inibizione per la real-time PCR. Questa viene rilevata con un controllo interno (Internal Control, IC) dell'RNA nel canale di fluorescenza "Red" degli strumenti RGQ MDx o nel Cy5/ATTO647N di ABI 7500 Fast Dx, CFX96 Dx, cobas z 480 o QuantStudio 5 Dx Poiché il controllo interno (Internal Control, IC) è incluso nel SARS-CoV-2 Amp Primers Mix, la sua amplificazione dovrebbe essere costante, a meno che nel campione o nella reazione PCR non sia presente un inibitore della real-time RT-PCR che ritarda o impedisce l'amplificazione.

I controlli esterni positivi e negativi (rispettivamente SARS-CoV-2 Positive Control e acqua priva di nucleasi utilizzata come NTC) forniti nell'*artus* SARS-CoV-2 Prep&Amp UM Kit permettono di attestare le prestazioni della fase PCR. Si raccomanda vivamente di utilizzare un controllo senza estrazione (SARS-CoV-2 UM Prep Buffer utilizzato come NEC) per verificare l'assenza di inibitori della real-time RT-PCR nel tampone della preparazione.

Questi controlli monitorano insieme l'efficacia della trascrittasi inversa e le fasi della PCR.

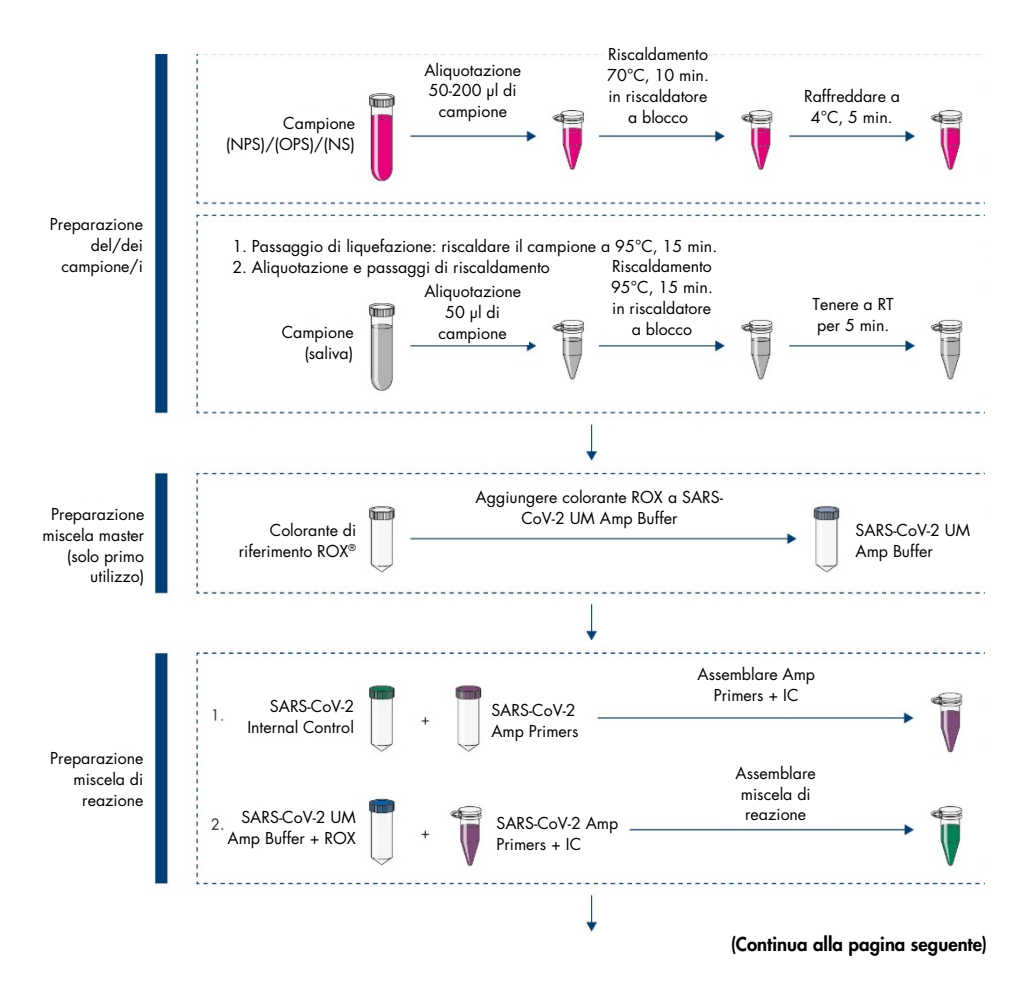

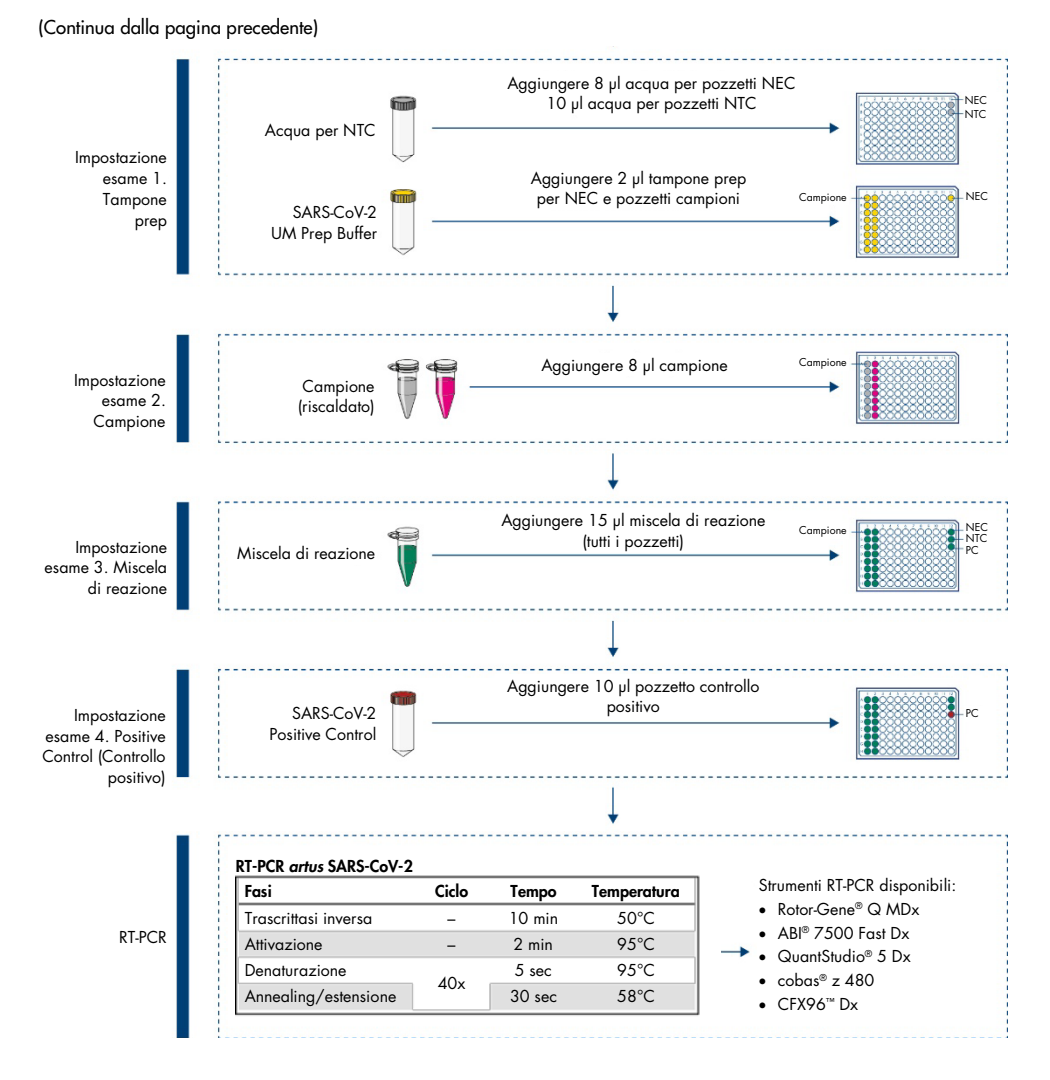

<span id="page-7-0"></span>Figura 1. Flusso di lavoro per *artus* SARS-CoV-2 Prep&Amp UM Kit

# <span id="page-8-0"></span>Materiali in dotazione

### <span id="page-8-1"></span>Contenuto del kit

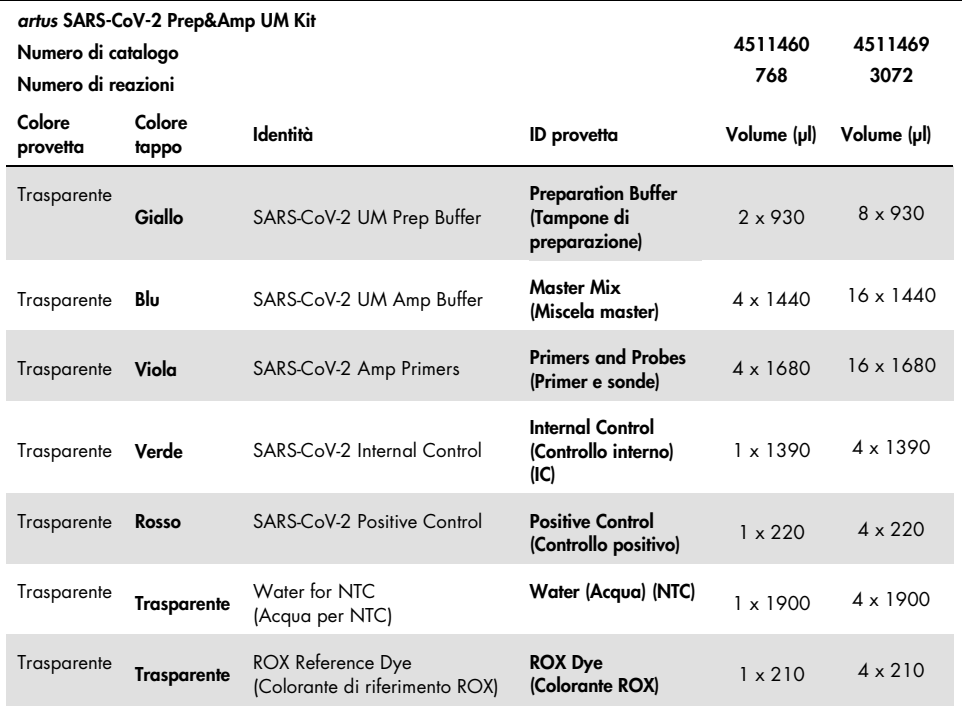

### <span id="page-9-0"></span>Componenti del kit

### Reagenti

In ogni provetta, i volumi di reagente sono stati ottimizzati per 8 lotti di 96 campioni (per il kit con 768 reazioni) oppure per 32 lotti di 96 reazioni (per il kit con 3072 reazioni), includendo un controllo positivo (Positive Control, PC), un controllo senza templato (No Template Control, NTC) e un controllo senza estrazione (No Extraction Control, NEC).

Si può eseguire un numero minore o maggiore di campioni, ma in tali casi l'utilizzo dei reagenti sarà sub-ottimale. Si raccomanda di evitare più cicli di congelamento/ scongelamento. Per evitare più cicli di congelamento/scongelamento è possibile aliquotare i reagenti.

### Primer e sonde

I primer e le sonde che individuano le sequenze di SARS-CoV-2 sono basati sui primer e sulle sonde progettate dai Centers for Disease Control and Prevention (Centri per la prevenzione e il controllo delle malattie, CDC).

### Controlli e calibratori

L'esame contiene 5 controlli per il monitoraggio dell'efficienza della real-time RT-PCR.

Controllo interno (Internal Control, IC): Il controllo interno è un RNA IVT a filamento singolo che verifica la presenza di contaminanti che potrebbero inibire la trascrittasi inversa. Inoltre, il controllo interno monitora l'efficacia della trascrittasi inversa nel controllo senza templato (No Template Control, NTC) e nel controllo senza estrazione (No Extraction Control, NEC).

Controllo senza templato (No Template Control, NTC): Il controllo senza templato è composto da acqua priva di nucleasi. Viene aggiunto alla piastra per PCR per verificare l'introduzione di contaminanti durante la preparazione della piastra stessa; la presenza di contaminanti potrebbe infatti causare interpretazioni errate dei target per SARS-CoV-2.

Controllo positivo (Positive Control, PC): Il controllo positivo è un DNA a doppio filamento amplificato con la miscela di primer e sonde SARS-CoV-2 (P&P mix). La sua rilevazione verifica l'efficacia del reagente implicato nella fase di amplificazione mediante PCR.

Controllo senza estrazione (No Extraction Control, NEC): Il controllo senza estrazione è composto dal SARS-CoV-2 UM Prep Buffer. Viene trattato in parallelo con i campioni clinici, al fine di verificare l'introduzione di contaminanti durante la preparazione dei campioni; la presenza di contaminanti potrebbe infatti causare interpretazioni errate dei target per SARS-CoV-2.

Controllo di campionamento: Il controllo di campionamento rileva il gene RNase P ed è fondamentale per assicurare la presenza di campioni biologici nei campioni negativi a SARS-CoV-2. L'amplificazione del controllo di campionamento deve essere sempre rilevabile, altrimenti è dubbia la qualità dei campioni.

### <span id="page-10-0"></span>Piattaforme e software

Prima dell'uso, assicurarsi che gli strumenti siano stati sottoposti a manutenzione e calibrati secondo le raccomandazioni del produttore. Questo kit può essere utilizzato nei cinque flussi di lavoro che richiedono l'impiego dei seguenti strumenti per la real-time RT-PCR e il rispettivo software:

- Rotor-Gene Q MDx 5plex HRM: Software Rotor-Gene Q versione 2.3.1 o successiva
- ABI 7500 Fast Dx: SDS versione software 1.4.1 o successiva
- CFX96 Dx con CFX Manager Dx versione software 3.1.3090.1022 o successiva
- cobas z 480 con LightCycler<sup>®</sup> 480 SW UDF versione 2.0.0 o successiva
- QuantStudio 5 Dx con QuantStudio 5 Dx IVD versione software 1.0.1 o successiva e QuantStudio 5 Dx TD versione software 1.0.1 o successiva

# <span id="page-11-0"></span>Materiali necessari ma non in dotazione

### <span id="page-11-1"></span>Materiali di consumo e attrezzature

Materiali di consumo e attrezzature comuni

- Centrifuga da banco con rotore per provette di reazione da 2 ml
- Pipette (regolabili)
- Miscelatore vortex
- Riscaldatore a blocco
- Guanti monouso non talcati
- Puntali per pipette sterili e privi di nucleasi con filtri
- Provette prive di PCR da 1,5 ml o da 2 ml
- Centrifuga con piastra a 96 pozzetti

Materiali di consumo e attrezzature per ogni piattaforma

### Strumento Rotor-Gene Q MDx 5plex HRM

- Provette per PCR da 0,1 ml per uso con Rotor-Gene Q MDx (Strip Tubes and Caps, 0,1 ml, n. cat. 981103).
- 72-Well Rotor (n. cat. 9018903) e Locking Ring 72-Well Rotor (n. cat. 9018904)

### Strumento ABI 7500 Fast Dx

- 96-Well MicroAmp™ (Thermo Fisher Scientific, n. cat. N8010560)
- MicroAmp Optical Adhesive film (Thermo Fisher Scientific, n. cat. 4360954)

#### Strumento CFX96 Dx

- Hard-Shell® 96-Well PCR Plate, low profile, thin wall, skirted white/clear (Bio-Rad Laboratories Inc., n. cat. HSP9601)
- Microseal 'B' PCR Plate Sealing Film, Adhesive, Optical (Bio-Rad Laboratories Inc., N. cat. MSB1001).

#### Strumento cobas z 480

- LightCycler 480 Multiwell Plate, white (Roche Group, n. cat. 04729692001).
- LightCycler 480 Sealing Foil (Roche Group, n. cat. 04729757001).

#### Strumento QuantStudio 5 Dx

- MicroAmp EnduraPlate™ Optical 96-Well Clear Reaction Plate (Thermo Fisher Scientific, N. cat. A36924)
- MicroAmp Optical Adhesive film (Thermo Fisher Scientific, n. cat. 4360954)

### <span id="page-13-0"></span>Avvertenze e precauzioni

Tenere presente che potrebbe essere richiesto di consultare le norme locali per la segnalazione al produttore e all'autorità di regolamentazione del Paese dell'utente e/o del paziente di gravi incidenti verificatisi in relazione al dispositivo.

### <span id="page-13-1"></span>Informazioni sulla sicurezza

Durante la manipolazione di sostanze chimiche, è opportuno indossare sempre un camice da laboratorio, guanti monouso e occhiali protettivi. Per maggiori informazioni, consultare le schede tecniche di sicurezza (Safety Data Sheet, SDS) appropriate. Le schede sono disponibili online nel formato PDF, pratico e compatto, sul sito [www.qiagen.com/safety](https://www.qiagen.com/gb/support/qa-qc-safety-data/safety-data-sheets/), dove è possibile cercare, visualizzare e stampare la scheda SDS di ogni kit e di ogni componente dei kit QIAGEN.

Indossare sempre dispositivi di protezione personale adeguati, compresi, tra gli altri, guanti monouso senza polvere, camice da laboratorio e occhiali protettivi. Proteggere la pelle, gli occhi e le mucose. Cambiare spesso i guanti durante la manipolazione dei campioni.

Tutti i campioni devono essere considerati potenzialmente pericolosi. Osservare sempre le precauzioni di sicurezza indicate nelle linee guida pertinenti, quale Clinical and Laboratory Standards Institute® (CLSI) *Protection of Laboratory Workers from Occupationally Acquired Infections; Approved Guideline* (M29) o altri documenti appropriati.

I campioni sono potenzialmente infettivi. Smaltire campioni e materiali di scarto dell'esame nel rispetto delle procedure di sicurezza locali.

### <span id="page-14-0"></span>Precauzioni

- Osservare le procedure standard di laboratorio per mantenere l'area di lavoro pulita e priva di contaminazioni. Dedicare un'area alla strumentazione specifica per la manipolazione dell'RNA.
- Attenersi alle prassi del laboratorio per minimizzare la contaminazione crociata.
- Prestare attenzione per evitare la contaminazione con RNase durante l'esperimento e usare plasticheria priva di RNase.
- Assicurarsi di disporre di una buona tracciabilità mediante record, soprattutto per quanto riguarda l'identificazione dei campioni.

## <span id="page-15-0"></span>Conservazione e manipolazione dei reagenti

Prestare attenzione alle date di scadenza e alle condizioni di conservazione stampate sulla confezione e sulle etichette di tutti i componenti. Non utilizzare componenti scaduti o conservati in modo scorretto.

Il *artus* SARS-CoV-2 Prep&Amp UM Kit può essere conservato a temperature comprese tra −30 °C e −15 °C per 6 mesi o fino alla data di scadenza.

# <span id="page-15-1"></span>Trasporto, conservazione e manipolazione dei campioni

L'*artus* SARS-CoV-2 Prep&Amp UM Kit è previsto per l'uso con tamponi nasofaringei, nasali e orofaringei e campioni di saliva non diluita. Tutti i campioni devono essere considerati potenzialmente pericolosi. I Centers for Disease Control and Prevention (CDC) e l'agenzia governativa Public Health England hanno fornito le linee guida per il prelievo, la manipolazione e i test di campioni clinici. Per ulteriori informazioni, fare riferimento a queste linee guida o ad altri protocolli di laboratorio di riferimento nazionali.

Prelievo, trasporto e conservazione di tamponi nasofaringei, nasali e orofaringei

Per il prelievo, la conservazione e il trasporto, fare riferimento alle raccomandazioni del fornitore. I tamponi devono essere completamente immersi nel terreno di trasporto per garantire l'integrità dei campioni. I campioni di tampone nasofaringeo rimangono stabili e possono essere conservati a:

- 4°C (da 2 a 8°C) per un massimo di 72 ore
- -70°C per 2 settimane

I campioni di tampone nasofaringeo rimangono stabili per 3 cicli di congelamentodecongelamento.

Raccolta, trasporto e conservazione di campioni di saliva non diluita.

I campioni di saliva non diluita devono essere raccolti in contenitori sterili senza conservanti, tamponi o altri additivi.

Istruzioni per la raccolta di saliva non diluita:

- Evitare di tossire prima di raccogliere la saliva non diluita.
- Non mangiare, bere, fumare sigarette elettroniche o tradizionali, masticare gomme o lavarsi i denti 30 minuti prima della raccolta della saliva non diluita.
- Nessun lavoro o esame odontoiatrico deve essere eseguito 24 ore prima della raccolta della saliva non diluita.

I campioni di saliva non diluita rimangono stabili e possono essere conservati a:

- Temperatura ambiente (18–26°C) per un massimo di 72 ore
- 4°C (da 2 a 8°C) per un massimo di 72 ore
- $\bullet$  Una conservazione combinata a temperatura ambiente, a 4°C e poi a -20°C (da -30 a -15°C) per un periodo non superiore a 12 giorni
- -20°C (da -30 a -15°C) per 1 mese

I campioni di saliva non diluiti rimangono stabili per 3 cicli di congelamento-decongelamento.

Se le condizioni di conservazione del campione si discostano da queste linee guida, convalidare le proprie condizioni di conservazione.

# <span id="page-17-0"></span>Protocollo: Preparazione dei campioni e rilevazione del SARS-CoV-2 sull'RGQ MDx 5plex HRM

Questo protocollo descrive il campione e la preparazione della real-time RT-PCR per rilevare i target SARS-CoV-2 in tamponi nasali, nasofaringei od orofaringei umani conservati in terreno di trasporto e in campioni di saliva non diluiti sullo strumento per real-time PCR RGQ MDx 5plex HRM associato al software Rotor-Gene Q versione 2.3.1.49 (o successiva).

Punti importanti prima di iniziare

- Verificare che siano rispettate le date di scadenza e le condizioni per la conservazione stampate sulla confezione e sulle etichette di tutti i componenti. Non utilizzare componenti scaduti o conservati in modo scorretto.
- Utilizzare strumentazione ben manutenuta e calibrata.
- Prestare attenzione a evitare la contaminazione con RNasi durante l'esperimento e utilizzare plastica da laboratorio priva di nucleasi.

Ulteriori accorgimenti prima di iniziare

- $\bullet$  I campioni respiratori possono essere conservati a temperatura ambiente (15–25 $^{\circ}$ C) durante le fasi di preparazione e impostazione della reazione, ma si raccomanda di conservarli su ghiaccio o a 4°C su un rack di raffreddamento.
- $\bullet$  I campioni di saliva possono essere conservati in ghiaccio o a 4°C su un rack di raffreddamento, ma si consiglia di mantenerli a temperatura ambiente (15–25°C) durante le fasi di preparazione e impostazione della reazione.
- Prima dell'uso, far scongelare completamente a temperatura ambiente il SARS-CoV-2 UM Prep Buffer, il SARS-CoV-2 UM Amp Buffer, il SARS-CoV-2 Amp Primers, il SARS-CoV-2 IC, l'acqua per NTC e il SARS-CoV-2 Positive Control. Conservare le provette a temperatura ambiente e al riparo dalla luce, fino al loro utilizzo.
- Prima dell'uso, omogeneizzare il SARS-CoV-2 UM Prep Buffer e il SARS-CoV-2 UM Amp Buffer capovolgendoli 2 o 3 volte (non agitare in vortex) e sottoponendoli poi a una veloce rotazione. Tutti gli altri singoli reagenti possono essere omogeneizzati con vortex a pulsazione per 3-5 secondi o capovolgendoli 2-3 volte e sottoponendoli poi a una veloce rotazione.
- Il SARS-CoV-2 UM Prep Buffer inibisce le RNasi presenti nei campioni clinici per la fase di rilevazione, ma non è una soluzione inattivante per il virus. Tutti i campioni devono essere considerati potenzialmente pericolosi.
- Verificare che le condizioni di ciclaggio della piattaforma real-time RT-PCR siano quelle specificate in questo protocollo.
- Per evitare più cicli di congelamento/scongelamento, è possibile aliquotare i reagenti.
- Preparare al momento la miscela di reazione (<2 h all'avvio della piastra per RT-PCR).
- Per minimizzare la contaminazione, le preparazioni dei campioni e della RT-PCR dovrebbero essere eseguite in zone distinte.

#### Procedura

Preparazione dei campioni: Per i campioni del tratto respiratorio (tamponi nasali, orofaringei e nasofaringei), seguire il passaggio 1. Per i campioni di saliva procedere con il passaggio 2.

- 1. Campioni delle vie respiratorie (tamponi nasali, orofaringei e nasofaringei):
	- 1a. Agitare vigorosamente su vortex il tampone contenente il campione.
	- 1b. Aliquotare 50-200 µl di campione in provetti prive di PCR da 1,5 ml
	- 1c. Eseguire la fase di riscaldamento a 70 °C per 10 minuti su un riscaldatore a blocco. Raffreddare i campioni su ghiaccio per almeno 5 minuti, poi conservarli su ghiaccio o a 4 °C.
- 2. Campioni di saliva:
	- 2a. Liquefazione (per facilitare il pipettaggio): riscaldare il campione di saliva a 95°C per 15 min. (volume, contenitore o dispositivo di riscaldamento non specificato).
	- 2b. Omogeneizzare il campione aspirandolo e rilasciandolo delicatamente per 8-10 volte.
- 2c. Aliquotare 50 µl di campione in una provetta priva di PCR da 1,5 ml.
- 2d. Eseguire la fase di riscaldamento a 95°C per 15 min. su un riscaldatore a blocco, quindi mantenere il campione a temperatura ambiente almeno per 5 min. fino al caricamento nel pozzetto o nella provetta per PCR.
- 3. Dopo il primo utilizzo, completare il SARS-CoV-2 UM Amp Buffer con il ROX Reference Dye.
	- 3a. Aggiungere 32,8 µl del colorante ROX a 1 provetta di SARS-CoV-2 UM Amp Buffer.
	- 3b. Chiudere il tappo della provetta che contiene il SARS-CoV-2 UM Amp Buffer e il colorante ROX e capovolgere la provetta 3 volte.
	- 3c. Centrifugare il SARS-CoV-2 UM Amp Buffer contenente il colorante ROX sul fondo della provetta.
- 4. Per una piastra RGQ MDx completa (72 pozzetti), preparare una miscela di aliquote di SARS-CoV-2 Amp Primers con il SARS-CoV-2 Internal Control.
	- 4a. Trasferire i volumi necessari di SARS-CoV-2 Amp Primers e SARS-CoV-2 Internal Control come indicato nella [Tabella 1](#page-19-0) in una nuova provetta da 1,5 ml priva di PCR.
	- 4b. Chiudere il tappo e rovesciare 3 volte la provetta o agitare su vortex a pulsazione la provetta per 3-5 s.
	- 4c. Centrifugare i SARS-CoV-2 Amp Primers contenenti l'IC sul fondo della provetta.

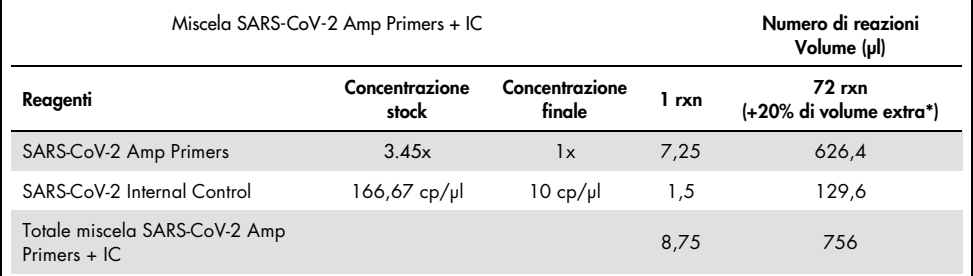

#### <span id="page-19-0"></span>Tabella 1. Impostazione miscela SARS-CoV-2 Amp Primers + IC

Nota: Regolare i volumi di SARS-CoV-2 Amp Primers e SARS-CoV-2 Internal Control in base al numero di campioni da testare. Considerare un volume aggiuntivo per compensare il volume morto.

5. Preparare una miscela di reazione facendo riferimento alla [Tabella 2](#page-20-0) e miscelare con cura capovolgendo la provetta 3 volte.

| Miscela di reazione per RT-PCR              | Numero di reazioni<br>Volume (µl) |                          |       |                                     |
|---------------------------------------------|-----------------------------------|--------------------------|-------|-------------------------------------|
| Reagenti                                    | Concentrazione<br>stock           | Concentrazione<br>finale | 1 rxn | $72$ rxn<br>(+20% di volume extra*) |
| Miscela SARS-CoV-2 UM Amp Buffer<br>$+$ ROX | 4x                                | 1x                       | 6,25  | 540                                 |
| Miscela SARS-CoV-2 Amp Primers +<br>IC      | 2.9x                              | 1x                       | 8,75  | 756                                 |
| Totale volume di reazione                   |                                   |                          | 15,00 | 1296                                |

<span id="page-20-0"></span>Tabella 2. Impostazione miscela di reazione

Nota: Regolare i volumi di SARS-CoV-2 Amp Buffer e SARS-CoV-2 Amp Primers in base al numero di campioni da testare. Considerare un volume aggiuntivo per compensare il volume morto.

- 6. Dispensare 8 µl di acqua priva di nucleasi alla provetta per PCR assegnata al NEC.
- 7. Caricare 10 µl di acqua priva di nucleasi nella provetta per PCR assegnata al NTC.
- 8. Dispensare 2 μl di SARS-CoV-2 UM Prep Buffer in ciascuna provetta PCR assegnata a NEC e ai campioni preparati.
- 9. Aggiungere 8 μl del campione preparato a una provetta per PCR contenente il SARS-CoV-2 UM Prep Buffer. Miscelare aspirando e rilasciando il liquido con la pipetta per 5 volte.
- 10. Aggiungere 15 μl della miscela di reazione preparata nella fase 5 alle provette dedicate a campioni e controlli [\(Figura 2](#page-22-0) a titolo di esempio). Miscelare aspirando e rilasciando il liquido per 5 volte, quindi chiudere i tappi delle provette per PCR, tranne che per quella riservata al SARS-CoV-2 Positive Control.

Nota: Verificare che le provette siano ben chiuse per evitare la contaminazione crociata.

11. Caricare 10 µl del SARS-CoV-2 Positive Control nella provetta per PCR opportuna. Miscelare aspirando e rilasciando il liquido con la pipetta per 5 volte.

12. Impostare il programma RT-PCR del RGQ MDx 5plex HRM secondo le specifiche riportate nella [Tabella 3.](#page-21-0)

Nota: L'acquisizione dei dati va effettuata durante la fase di annealing/estensione.

13. Posizionare le provette nel termociclatore in tempo reale (nella [Figura 2](#page-22-0) è illustrato un esempio di layout delle provette) e avviare il programma di ciclaggio come descritto nella [Tabella 3.](#page-21-0)

Nota**:** Prestare attenzione a mantenere la stessa posizione e lo stesso ordine per le provette nell'impostazione dell'esame e nelle fasi nel termociclatore in tempo reale.

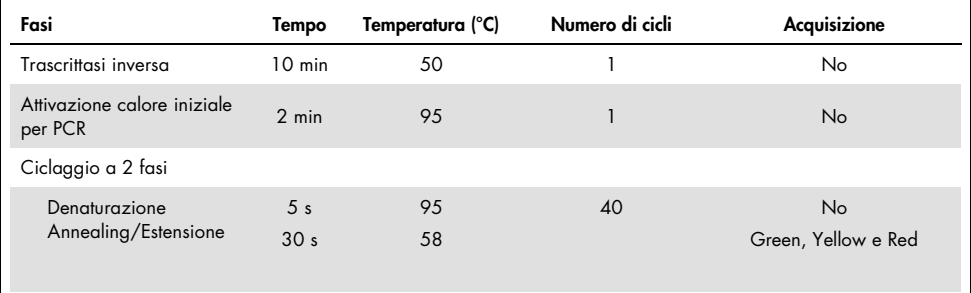

#### <span id="page-21-0"></span>Tabella 3. Programma SARS-CoV-2 Prep&Amp UM

<span id="page-22-0"></span>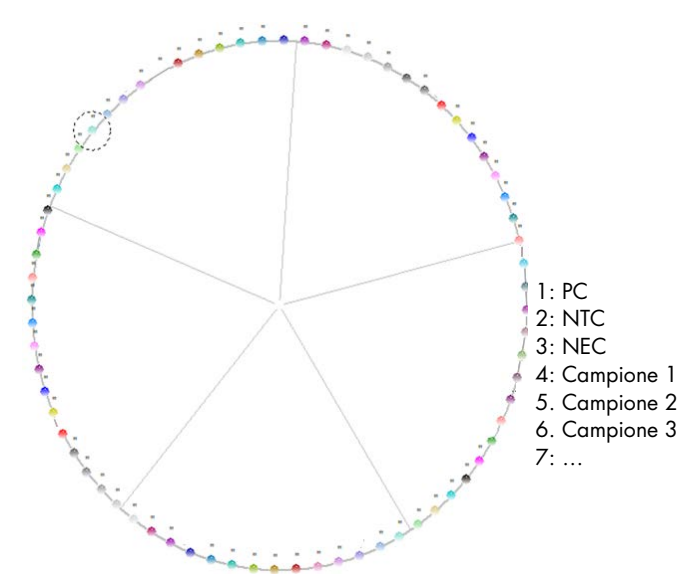

Figura 2. Esempio di layout delle provette sulla piattaforma RGQ MDx 5plex HRM

- 14.Fare clic su Gain optimization (Ottimizzazione guadagno) nella "New Run Wizard" (Procedura guidata nuovo ciclo), quindi aprire Auto-gain Optimization Setup (Configurazione ottimizzazione auto-guadagno).
- 15.Verificare che i canali di acquisizione siano impostati come descritto nella [Tabella 4.](#page-22-1)

| Nome   | Posizione provetta PC | Lettura min (FI) | Lettura max (FI) | Guadagno min | Guadagno max |
|--------|-----------------------|------------------|------------------|--------------|--------------|
| Green  | 1 *                   | 5 FI             | 10 FI            | -10          | 10           |
| Yellow | 1 *                   | 5 FI             | 10 FI            | $-10$        | 10           |
| Red    | 1 *                   | 5 FI             | 10 FI            | $-10$        | 10           |

<span id="page-22-1"></span>Tabella 4. Configurazione RGQ MDx 5plex HRM

\* Nota: da modificare in base alla posizione della provetta con il SARS-CoV-2 Positive Control.

- 16.Selezionare Perform optimization before the first acquisition (Esegui ottimizzazione prima della prima acquisizione).
- 17.Avviare il processo.
- 18.Al termine del processo, analizzare i risultati (vedere la sezione [Risultati\)](#page-46-0).

# <span id="page-23-0"></span>Protocollo: Preparazione dei campioni e rilevazione del SARS-CoV-2 su ABI 7500 Fast Dx

Questo protocollo è studiato per la preparazione e il rilevamento di target SARS-CoV-2 in tamponi nasali, nasofaringei o orofaringei umani conservati nel terreno di trasporto e in campioni di saliva non diluita sullo strumento ABI 7500 Fast Dx Real-time RT-PCR.

Punti importanti prima di iniziare

- Verificare che siano rispettate le date di scadenza e le condizioni per la conservazione stampate sulla confezione e sulle etichette di tutti i componenti. Non utilizzare componenti scaduti o conservati in modo scorretto.
- Utilizzare strumentazione ben manutenuta e calibrata.
- Prestare attenzione a evitare la contaminazione con RNasi durante l'esperimento e utilizzare plastica da laboratorio priva di nucleasi.
- Quando si utilizza ABI 7500 Fast Dx, il colorante ROX deve essere aggiunto alla provetta della miscela master prima del primo utilizzo.

Ulteriori accorgimenti prima di iniziare

- $\bullet$  I campioni respiratori possono essere conservati a temperatura ambiente (15–25°C) durante le fasi di preparazione e impostazione della reazione, ma si raccomanda di conservarli su ghiaccio o a 4°C su un rack di raffreddamento.
- $\bullet$  I campioni di saliva possono essere conservati in ghiaccio o a 4°C su un rack di raffreddamento, ma si consiglia di mantenerli a temperatura ambiente (15–25°C) durante le fasi di preparazione e impostazione della reazione.
- Quando si utilizza ABI 7500 Fast Dx, è richiesto l'uso del colorante ROX.
- I dati devono essere acquisiti con colorante ROX passivo.
- Prima dell'uso, far scongelare completamente a temperatura ambiente il SARS-CoV-2 UM Prep Buffer, il SARS-CoV-2 UM Amp Buffer, il SARS-CoV-2 Amp Primers, il SARS-CoV-2 IC, l'acqua per NTC e il SARS-CoV-2 Positive Control. Conservare le provette a temperatura ambiente e al riparo dalla luce, fino al loro utilizzo.
- Prima dell'uso, omogenizzare SARS-CoV-2 UM Prep Buffer e SARS-CoV-2 UM Amp Buffer capovolgendoli 2-3 volte (non agitare in vortex) e sottoponendoli poi a una veloce rotazione. Tutti gli altri singoli reagenti possono essere omogeneizzati con vortex a pulsazione per 3-5 secondi o capovolgendoli 2-3 volte e sottoponendoli poi a una veloce rotazione.
- Il SARS-CoV-2 UM Prep Buffer inibisce le RNasi presenti nei campioni clinici per la fase di rilevazione, ma non è una soluzione inattivante per il virus. Tutti i campioni devono essere considerati potenzialmente pericolosi.
- Verificare che le condizioni di ciclaggio della piattaforma real-time RT-PCR siano quelle specificate in questo protocollo.
- Per evitare più cicli di congelamento/scongelamento, è possibile aliquotare i reagenti.
- Preparare al momento la miscela di reazione (<2 h all'avvio della piastra per RT-PCR).
- Per minimizzare la contaminazione, le preparazioni dei campioni e della RT-PCR dovrebbero essere eseguite in zone distinte.

#### Procedura

Preparazione dei campioni: Per i campioni del tratto respiratorio (tamponi nasali, orofaringei e nasofaringei), seguire il passaggio 1. Per i campioni di saliva procedere con il passaggio 2.

- 1. Campioni delle vie respiratorie (tamponi nasali, orofaringei e nasofaringei):
	- 1a. Agitare vigorosamente su vortex il tampone contenente il campione.
	- 1b. Aliquotare 50-200 µl di campione in provette prive di PCR da 1,5 ml.
	- 1c. Eseguire la fase di riscaldamento a 70 °C per 10 minuti su un riscaldatore a blocco.
	- 1d. Raffreddare i campioni su ghiaccio per almeno 5 min, quindi conservarli su ghiaccio o a 4 °C.
- 2. Campioni di saliva:
	- 2a. Liquefazione (per facilitare il pipettaggio): riscaldare il campione di saliva a 95°C per 15 min. (volume, contenitore o dispositivo di riscaldamento non specificato).
	- 2b. Omogeneizzare il campione aspirandolo e rilasciandolo delicatamente per 8-10 volte
	- 2c. Aliquotare 50 µl di campione in una provetta priva di PCR da 1,5 ml.
	- 2d. Eseguire la fase di riscaldamento a 95°C per 15 minuti su un riscaldatore a blocco, quindi mantenere il campione a temperatura ambiente almeno per 5 minuti fino al caricamento nel pozzetto o nella provetta per PCR.
- 3. Dopo il primo utilizzo, completare il SARS-CoV-2 UM Amp Buffer con il ROX Reference Dye.
	- 3a. Aggiungere 32,8 µl del colorante ROX a una provetta con il SARS-CoV-2 UM Amp Buffer.
	- 3b. Chiudere il tappo della provetta che contiene il SARS-CoV-2 UM Amp Buffer e il colorante ROX e capovolgere la provetta 3 volte.
	- 3c. Centrifugare il SARS-CoV-2 UM Amp Buffer contenente il colorante ROX sul fondo della provetta.
- 4. Per una piastra ABI 7500 Fast Dx completa (96 pozzetti), preparare una miscela di aliquote dei SARS-CoV-2 Amp Primers con il SARS-CoV-2 Internal Control.
	- 4a. Trasferire il volume richiesto di SARS-CoV-2 Amp Primers SARS-CoV-2 Internal Control secondo quanto indicato nella [Tabella 5](#page-26-0) in una nuova provetta priva di PCR da 1,5 ml.
	- 4b. Chiudere il tappo e rovesciare 3 volte la provetta o agitare su vortex a pulsazione la provetta per 3-5 s.
	- 4c. Rallentare la rotazione dei SARS-CoV-2 Amp Primers contenenti l'IC per portare la soluzione sul fondo della provetta.

#### <span id="page-26-0"></span>Tabella 5. Impostazione miscela SARS-CoV-2 Amp Primers + IC

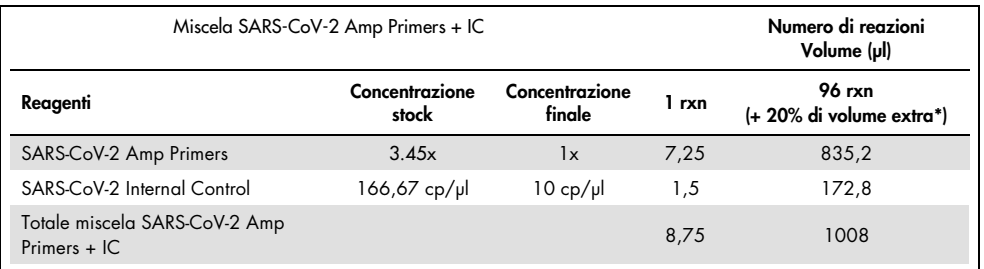

\* Nota: Regolare i volumi di SARS-CoV-2 Amp Primers e SARS-CoV-2 Internal Control in base al numero di campioni da testare. Considerare un volume aggiuntivo per compensare il volume morto.

5. Preparare una miscela di reazione facendo riferimento alla [Tabella](#page-26-1) 6 e miscelare con cura capovolgendo la provetta 3 volte.

#### <span id="page-26-1"></span>Tabella 6. Impostazione miscela di reazione

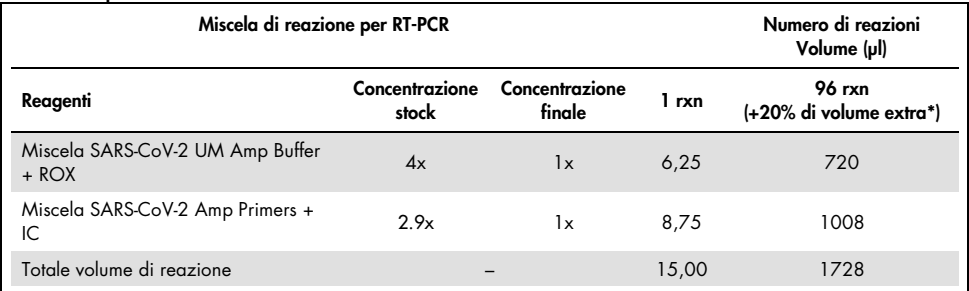

Nota: Regolare il volume di SARS-CoV-2 UM Amp Buffer e SARS-CoV-2 Amp Primers in base al numero di campioni da analizzare. Considerare un volume aggiuntivo per compensare il volume morto.

- 6. Dispensare 8 µl di acqua priva di nucleasi nel pozzetto assegnato al NEC.
- 7. Caricare 10 µl di acqua priva di nucleasi nel pozzetto assegnato al NTC.
- 8. Dispensare 2 μl di SARS-CoV-2 UM Prep Buffer in ciascun pozzetto assegnato al NEC e ai campioni preparati.
- 9. Aggiungere 8 μl del campione preparato a un pozzetto contenente il SARS-CoV-2 UM Prep Buffer. Miscelare aspirando e rilasciando il liquido con la pipetta per 5 volte.
- 10. Aggiungere 15 μl della miscela di reazione preparata nella fase 5 nei pozzetti dedicati ai campioni e ai controlli (vedere l'esempio nella [Figura 3\).](#page-28-0) Miscelare aspirando e rilasciando il liquido con la pipetta per 5 volte.
- 11. Caricare 10 µl del SARS-CoV-2 Positive Control nel pozzetto opportuno. Miscelare aspirando e rilasciando il liquido con la pipetta per 5 volte.
- 12. Sigillare bene la piastra per PCR per evitare la contaminazione crociata. Assicurarsi di applicare la pressione in modo uniforme sull'intera piastra, al fine di ottenere una sigillatura stagna su tutti i singoli pozzetti.
- 13. Centrifugare brevemente la piastra per PCR in modo da raccogliere il liquido sul fondo del pozzetto.
- 14. Impostare il programma RT-PCR sulla modalità "Standard 7500" di ABI 7500 Fast Dx come indicato nella [Tabella 7.](#page-28-1)

Nota: Dopo aver fatto clic su file e new (nuovo), verificare che l'esame sia Standard Curve (Absolute Quantitation) (Curva standard (quantificazione assoluta)), e la modalità di esecuzione sia impostata su Standard 7500. Selezionare FAM, VIC e Cy5 come reporter con colorante quencher impostato su None (Nessuno), e i dati devono essere acquisiti con ROX come Passive reference (Riferimento passivo).

Nota: L'acquisizione dei dati va effettuata durante la fase di annealing/estensione.

Nota: Per ulteriori dettagli, fare riferimento alle *Istruzioni per l'uso di ABI 7500 Fast Dx*.

- 15. Collocare la piastra nel termociclatore in tempo reale (nella [Figura 3](#page-28-0) è illustrato un esempio di layout della piastra PCR) e avviare il programma di ciclaggio come descritto nella [Tabella 7.](#page-28-1)
- 16. Selezionare i pozzetti utilizzati e applicare i report FAM, VIC e Cy5. I dati devono essere acquisiti con il colorante passivo ROX ON (attivato).
- 17. Verificare che la curva standard dell'ABI 7500 Fast Dx sia configurata su Absolute Quantitation (Quantificazione assoluta).
- 18. Avviare il processo.
- 19. Al termine del processo, analizzare i risultati (vedere la sezione [Risultati\)](#page-46-0).

<span id="page-28-1"></span>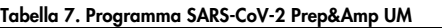

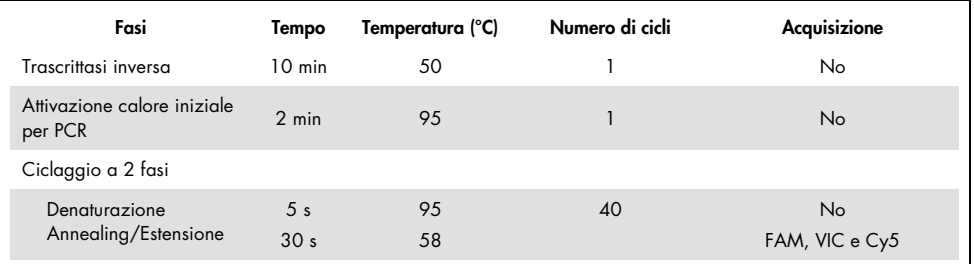

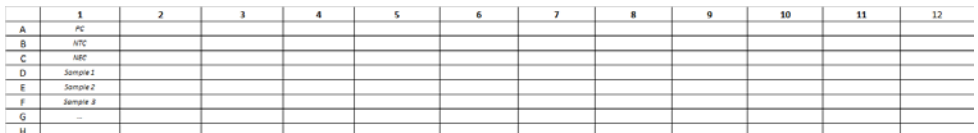

<span id="page-28-0"></span>Figura 3. Esempio di layout piastra su ABI 7500 Fast Dx

# <span id="page-29-0"></span>Protocollo: Preparazione dei campioni e rilevazione del SARS-CoV-2 su CFX96 Dx

Questo protocollo è destinalo alla preparazione e al rilevamento dei target SARS-CoV-2 in tamponi nasali, nasofaringei e orofaringei umani conservati in terreni di trasporto e in campioni di saliva non diluiti sul CFX96 Dx (Bio-Rad Laboratories Inc., n. cat. 1845097-IVD. (modulo di reazione ottica)) e 1841000-IVD (modulo termociclatore) con software CFX Manager Dx versione 3.1.309001022 o successiva.

### Punti importanti prima di iniziare

- Verificare che siano rispettate le date di scadenza e le condizioni per la conservazione stampate sulla confezione e sulle etichette di tutti i componenti. Non utilizzare componenti scaduti o conservati in modo scorretto.
- Utilizzare strumentazione ben manutenuta e calibrata.
- Prestare attenzione a evitare la contaminazione con RNasi durante l'esperimento e utilizzare plastica da laboratorio priva di nucleasi.

### Ulteriori accorgimenti prima di iniziare

- $\bullet$  I campioni respiratori possono essere conservati a temperatura ambiente (15–25°C) durante le fasi di preparazione e impostazione della reazione, ma si raccomanda di conservarli su ghiaccio o a 4°C su un rack di raffreddamento.
- $\bullet$  I campioni di saliva possono essere conservati in ghiaccio o a 4°C su un rack di raffreddamento, ma si consiglia di mantenerli a temperatura ambiente (15–25°C) durante le fasi di preparazione e impostazione della reazione.
- Prima dell'uso, far scongelare completamente a temperatura ambiente SARS-CoV-2 UM Prep Buffer, SARS-CoV-2 UM Amp Buffer, SARS-CoV-2 Amp Primers, SARS-CoV-2 IC, acqua per NTC e SARS-CoV-2 Positive Control. Conservare le provette a temperatura ambiente e al riparo dalla luce, fino al loro utilizzo.
- Prima dell'uso, omogeneizzare il SARS-CoV-2 UM Prep Buffer e il SARS-CoV-2 UM Amp Buffer capovolgendoli 2 o 3 volte (non agitare in vortex) e sottoponendoli poi a una veloce rotazione. Tutti gli altri singoli reagenti possono essere omogeneizzati con vortex a pulsazione per 3-5 secondi o capovolgendoli 2-3 volte e sottoponendoli poi a una veloce rotazione.
- Il SARS-CoV-2 UM Prep Buffer inibisce le RNasi presenti nei campioni clinici per la fase di rilevazione, ma non è una soluzione inattivante per il virus. Tutti i campioni devono essere considerati potenzialmente pericolosi.
- Verificare che le condizioni di ciclaggio della piattaforma real-time RT-PCR siano quelle specificate in questo protocollo.
- Per evitare più cicli di congelamento/scongelamento, è possibile aliquotare i reagenti.
- Preparare al momento la miscela di reazione (<2 h all'avvio della piastra per PCR).
- Per minimizzare la contaminazione, le preparazioni dei campioni e della real-time RT-PCR dovrebbero essere eseguite in zone distinte.

### Procedura:

Preparazione dei campioni: Per i campioni del tratto respiratorio (tamponi nasali, orofaringei e nasofaringei), seguire il passaggio 1. Per i campioni di saliva procedere con il passaggio 2.

- 1. Campioni delle vie respiratorie (tamponi nasali, orofaringei e nasofaringei):
	- 1a. Agitare vigorosamente su vortex il tampone contenente il campione
	- 1b. Aliguotare 50-200 µl di campione in provetti prive di PCR da 1,5 ml
	- 1c. Eseguire la fase di riscaldamento a 70 °C per 10 minuti su un riscaldatore a blocco.
	- 1d. Raffreddare i campioni su ghiaccio per almeno 5 minuti, poi conservarli su ghiaccio  $\alpha$  a  $\Delta^{\circ}$ C.
- 2. Campioni di saliva:
	- 2a. Liquefazione (per facilitare il pipettaggio): riscaldare il campione di saliva a 95°C per 15 min. (volume, contenitore o dispositivo di riscaldamento non specificato).
- 2b. Omogeneizzare il campione aspirandolo e rilasciandolo delicatamente per 8-10 volte.
- 2c. Aliquotare 50 µl di campione in una provetta priva di PCR da 1,5 ml.
- 2d. Eseguire la fase di riscaldamento a 95°C per 15 minuti su un riscaldatore a blocco. Quindi, mantenere il campione a temperatura ambiente almeno per 5 minuti fino al caricamento nel pozzetto o nella provetta per PCR.
- 3. Dopo il primo utilizzo, completare il SARS-CoV-2 UM Amp Buffer con il ROX Reference Dye.
	- 3a. Aggiungere 32,8 µl del colorante ROX a 1 provetta di SARS-CoV-2 UM Amp Buffer.
	- 3b. Chiudere il tappo della provetta che contiene il SARS-CoV-2 UM Amp Buffer e il colorante ROX e capovolgere la provetta 3 volte.
	- 3c. Centrifugare il SARS-CoV-2 UM Amp Buffer contenente il colorante ROX sul fondo della provetta.
- 4. Per una piastra CFX96 Dx completa (96 pozzetti), preparare una miscela di aliquote di SARS-CoV-2 Amp Primers con il SARS-CoV-2 Internal Control.
	- 4a. Trasferire il volume richiesto di SARS-CoV-2 Amp Primers SARS-CoV-2 Internal Control secondo quanto indicato nella [Tabella 8](#page-31-0) in una nuova provetta priva di PCR da 1,5 ml.
	- 4b. Chiudere il tappo e rovesciare 3 volte la provetta o agitare su vortex a pulsazione la provetta per 3-5 s.
	- 4c. Rallentare la rotazione dei SARS-CoV-2 Amp Primers contenenti l'IC per portare la soluzione sul fondo della provetta.

#### <span id="page-31-0"></span>Tabella 8. Impostazione miscela SARS-CoV-2 Amp Primers + IC

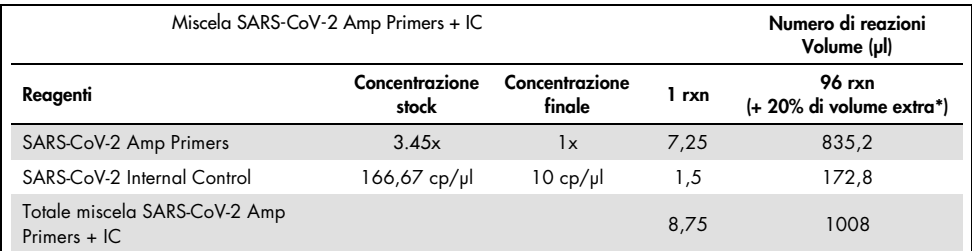

Nota: Regolare i volumi di SARS-CoV-2 Amp Primers e SARS-CoV-2 Internal Control in base al numero di campioni da testare. Considerare un volume aggiuntivo per compensare il volume morto.

5. Preparare una miscela di reazione facendo riferimento alla [Tabella 9](#page-32-0) e miscelare con cura capovolgendo la provetta 3 volte.

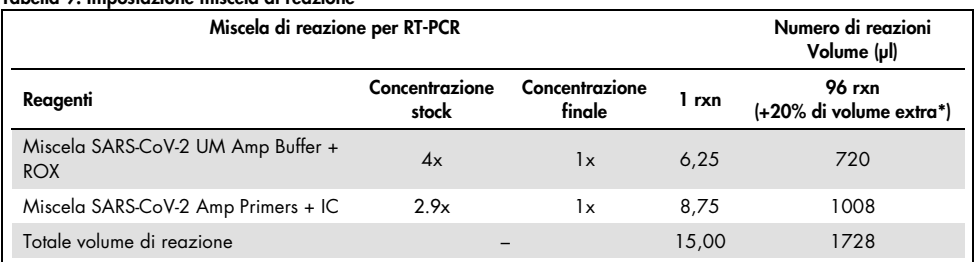

#### <span id="page-32-0"></span>Tabella 9. Impostazione miscela di reazione

**\*** Nota: Regolare i volumi di SARS-CoV-2 UM Amp Buffer e SARS-CoV-2 Amp Primers in base al numero di campioni da analizzare. Considerare un volume aggiuntivo per compensare il volume morto.

- 6. Dispensare 8 µl di acqua priva di nucleasi nel pozzetto assegnato al NEC.
- 7. Caricare 10 µl di acqua priva di nucleasi nel pozzetto assegnato al NTC.
- 8. Dispensare 2 μl di SARS-CoV-2 UM Prep Buffer in ciascun pozzetto assegnato al NEC e ai campioni preparati.
- 9. Aggiungere 8 μl del campione preparato a un pozzetto contenente il SARS-CoV-2 UM Prep Buffer. Miscelare aspirando e rilasciando il liquido con la pipetta per 5 volte.
- 10. Aggiungere 15 μl della miscela di reazione preparata nella fase 5 ai pozzetti dedicati a campioni e controlli [\(Figura 4](#page-33-0) a titolo di esempio). Miscelare aspirando e rilasciando il liquido con la pipetta per 5 volte.
- 11. Caricare 10 µl del SARS-CoV-2 Positive Control nel pozzetto opportuno. Miscelare aspirando e rilasciando il liquido con la pipetta per 5 volte.
- 12. Sigillare bene la piastra per PCR per evitare la contaminazione crociata. Assicurarsi di applicare la pressione in modo uniforme sull'intera piastra, al fine di ottenere una sigillatura stagna su tutti i singoli pozzetti.
- 13. Centrifugare brevemente la piastra per PCR in modo da raccogliere il liquido sul fondo del pozzetto.
- 14. Sul CFX Manager Dx Software > Startup Wizard (Procedura guidata di avvio), sotto il run type (tipo di processo), selezionare user defined (definito dall'utente).

15. Scheda Protocol (Protocollo): Impostare il programma della real-time RT-PCR in base alla [Tabella 10](#page-33-1) per 25 µl di volume di reazione.

Nota: Nella finestra Protocol Editor (Editor protocollo), fare clic sul pulsante Step Options (Opzioni fasi) per regolare la frequenza di rampa a 1,6°C/sec. in ciascuna delle 4 fasi del programma RT-PCR.

Nota: L'acquisizione di dati va effettuata durante la fase di annealing/estensione.

Nota: Per ulteriori dettagli, fare riferimento alle *Istruzioni per l'uso di CFX96 Dx*.

- 16. Scheda Plate (Piastra): Selezionare i pozzetti utilizzati e applicare i report FAM, HEX e Cy5.
- 17. Collocare la piastra nel termociclatore in tempo reale (nella [Figura 4](#page-33-0) è illustrato un esempio di layout della piastra PCR).
- 18. Scheda Start Run (Avvia processo): fare clic su Start the run (Avviare il processo).
- 19. Al termine del processo, analizzare i risultati (vedere la sezione Results).

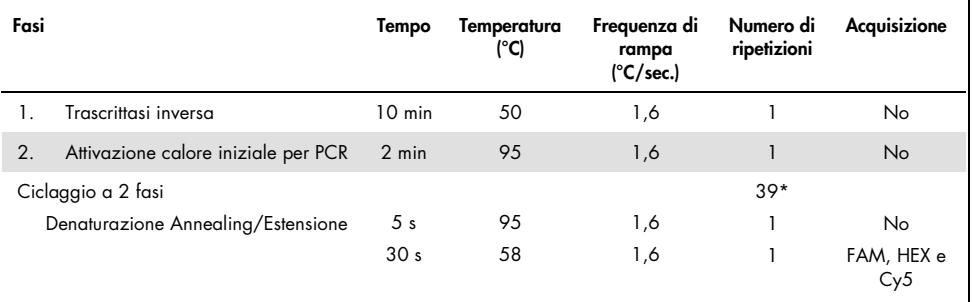

#### <span id="page-33-1"></span>Tabella 10. Programma SARS-CoV-2 Prep&Amp UM per CFX96 Dx

\*Il CFX funziona per ripetizione. Affinché il programma esegua 40 cicli, è necessario impostare 39 ripetizioni per il ciclo a due fasi (come per la fase 5 "Andare a" sul software).

|     |          |  |  | $\sim$<br>٠ |  | 10 | $\cdots$ |  |
|-----|----------|--|--|-------------|--|----|----------|--|
|     | w        |  |  |             |  |    |          |  |
|     | NTC      |  |  |             |  |    |          |  |
|     | NEC      |  |  |             |  |    |          |  |
| . . | Somple 2 |  |  |             |  |    |          |  |
|     | Somple 2 |  |  |             |  |    |          |  |
|     | Sample 3 |  |  |             |  |    |          |  |
|     |          |  |  |             |  |    |          |  |
|     |          |  |  |             |  |    |          |  |

<span id="page-33-0"></span>Figura 4. Esempio di layout piastra su CFX96 Dx

# <span id="page-34-0"></span>Protocollo: Preparazione dei campioni e rilevazione del SARS-CoV-2 su cobas z 480

Questo protocollo descrive il campione e la preparazione della real-time RT-PCR per rilevare i bersagli SARS-CoV-2 in tamponi nasali, nasofaringei e orofaringei umani conservati in terreni di trasporto e in un campione di saliva non diluito sul cobas z 480 con LightCycler 480 SW UDF versione 2.0.0 (o successiva).

Punti importanti prima di iniziare.

- Verificare che siano rispettate le date di scadenza e le condizioni per la conservazione stampate sulla confezione e sulle etichette di tutti i componenti. Non utilizzare componenti scaduti o conservati in modo scorretto.
- Utilizzare strumentazione ben manutenuta e calibrata.
- Prestare attenzione a evitare la contaminazione con RNasi durante l'esperimento e utilizzare plastica da laboratorio priva di nucleasi.

Ulteriori accorgimenti prima di iniziare.

- I campioni respiratori possono essere conservati a temperatura ambiente durante le fasi di preparazione e impostazione della reazione, ma si raccomanda di conservarli su ghiaccio o a 4°C su un rack di raffreddamento.
- I campioni di saliva possono essere conservati in ghiaccio o a 4°C su un rack di raffreddamento, ma si consiglia di mantenerli a temperatura ambiente (15–25°C) durante le fasi di preparazione e impostazione della reazione.
- Prima dell'uso, far scongelare completamente a temperatura ambiente (15–25°C) SARS-CoV-2 UM Prep Buffer, SARS-CoV-2 UM Amp Buffer, SARS-CoV-2 Amp Primers, SARS-CoV-2 IC, acqua per NTC e SARS-CoV-2 Positive Control. Conservare le provette a temperatura ambiente e al riparo dalla luce, fino al loro utilizzo.
- Prima dell'uso, omogeneizzare il SARS-CoV-2 UM Prep Buffer e il SARS-CoV-2 UM Amp Buffer capovolgendoli 2 o 3 volte (non agitare in vortex) e sottoponendoli poi a una veloce rotazione. Tutti gli altri singoli reagenti possono essere omogeneizzati con vortex a pulsazione per 3-5 secondi o capovolgendoli 2-3 volte e sottoponendoli poi a una veloce rotazione.
- Il SARS-CoV-2 UM Prep Buffer inibisce le RNasi presenti nei campioni clinici per la fase di rilevazione, ma non è una soluzione inattivante per il virus. Tutti i campioni devono essere considerati potenzialmente pericolosi.
- Verificare che le condizioni di ciclaggio della piattaforma real-time RT-PCR siano quelle specificate in questo protocollo.
- Per evitare più cicli di congelamento/scongelamento, è possibile aliquotare i reagenti.
- Preparare al momento la miscela di reazione (<2 h all'avvio della piastra per real-time RT-PCR).
- Per minimizzare la contaminazione, le preparazioni dei campioni e della real-time RT-PCR dovrebbero essere eseguite in zone distinte.

### Procedura:

Preparazione dei campioni: Per i campioni del tratto respiratorio (tamponi nasali, orofaringei e nasofaringei), seguire il passaggio 1. Per i campioni di saliva procedere con il passaggio 2.

- 1. Campioni delle vie respiratorie (tamponi nasali, orofaringei e nasofaringei):
	- 1a. Agitare vigorosamente su vortex il tampone contenente il campione.
	- 1b. Aliquotare 50-200 µl di campione in provetti prive di PCR da 1,5 ml
	- 1c. Eseguire la fase di riscaldamento a 70 °C per 10 minuti su un riscaldatore a blocco.
	- 1d. Raffreddare i campioni su ghiaccio per almeno 5 minuti, poi conservarli su ghiaccio o a  $4^{\circ}$ C.
- 2. Campioni di saliva:
	- 2a. Liquefazione (per facilitare il pipettaggio): riscaldare il campione di saliva a 95°C per 15 min. (volume, contenitore o dispositivo di riscaldamento non specificato).
	- 2b. Omogeneizzare il campione aspirandolo e rilasciandolo delicatamente per 8-10 volte.
	- 2c. Aliquotare 50 µl di campione in una provetta priva di PCR da 1,5 ml.
	- 2d. Eseguire la fase di riscaldamento a 95°C per 15 min. su un riscaldatore a blocco, quindi mantenere il campione a temperatura ambiente almeno per 5 minuti fino al caricamento nel pozzetto o nella provetta per PCR.
- 3. Dopo il primo utilizzo, completare il SARS-CoV-2 UM Amp Buffer con il ROX Reference Dye.
	- 3a. Aggiungere 32,8 µl del colorante ROX a 1 provetta di SARS-CoV-2 UM Amp Buffer.
	- 3b. Chiudere il tappo della provetta che contiene il SARS-CoV-2 UM Amp Buffer e il colorante ROX e capovolgere la provetta 3 volte.
	- 3c. Centrifugare il SARS-CoV-2 UM Amp Buffer contenente il colorante ROX sul fondo della provetta.
- 4. Per una piastra cobas z 480 completa (96 pozzetti), preparare una miscela di aliquote di SARS-CoV-2 Amp Primers con il SARS-CoV-2 Internal Control.
	- 4a. Trasferire il volume richiesto di SARS-CoV-2 Amp Primers SARS-CoV-2 Internal Control secondo quanto indicato nella [Tabella 11](#page-37-0) in una nuova provetta priva di PCR da 1,5 ml.
	- 4b. Chiudere il tappo e rovesciare 3 volte la provetta o agitare su vortex a pulsazione la provetta per 3-5 s.
	- 4c. Rallentare la rotazione dei SARS-CoV-2 Amp Primers contenenti l'IC per portare la soluzione sul fondo della provetta.

<span id="page-37-0"></span>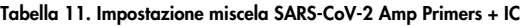

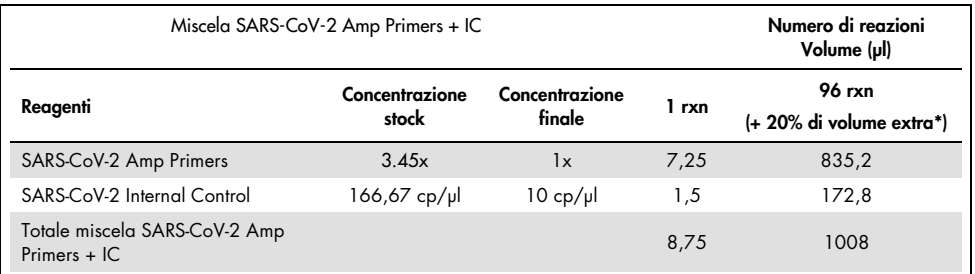

\* Nota: Regolare i volumi di SARS-CoV-2 Amp Primers e SARS-CoV-2 Internal Control in base al numero di campioni da testare. Considerare un volume aggiuntivo per compensare il volume morto.

5. Preparare una miscela di reazione facendo riferimento alla [Tabella 12](#page-37-1) e miscelare con cura capovolgendo la provetta 3 volte.

<span id="page-37-1"></span>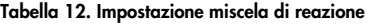

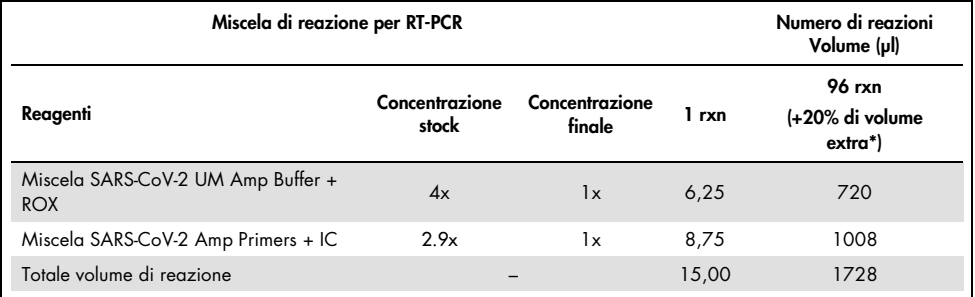

**\*** Nota: Regolare i volumi di SARS-CoV-2 UM Amp Buffer e SARS-CoV-2 Amp Primers in base al numero di campioni da analizzare. Considerare un volume aggiuntivo per compensare il volume morto.

- 6. Dispensare 8 µl di acqua priva di nucleasi nel pozzetto assegnato al NEC.
- 7. Caricare 10 µl di acqua priva di nucleasi nel pozzetto assegnato al NTC.
- 8. Dispensare 2 μl di SARS-CoV-2 UM Prep Buffer in ciascun pozzetto assegnato al NEC e ai campioni preparati.
- 9. Aggiungere 8 μl del campione preparato a un pozzetto contenente il SARS-CoV-2 UM Prep Buffer. Miscelare aspirando e rilasciando il liquido con la pipetta per 5 volte.
- 10. Aggiungere 15 μl della miscela di reazione preparata nella fase 5 ai pozzetti dedicati a campioni e controlli [\(Figura 5](#page-39-0) a titolo di esempio). Miscelare aspirando e rilasciando il liquido con la pipetta per 5 volte.
- 11. Caricare 10 µl del SARS-CoV-2 Positive Control nel pozzetto opportuno. Miscelare aspirando e rilasciando il liquido con la pipetta per 5 volte.
- 12. Sigillare bene la piastra per PCR per evitare la contaminazione crociata. Assicurarsi di applicare la pressione in modo uniforme sull'intera piastra, al fine di ottenere una sigillatura stagna su tutti i singoli pozzetti.
- 13. Centrifugare brevemente la piastra per PCR in modo da raccogliere il liquido sul fondo del pozzetto.
- 14. Primo utilizzo: Nel software Light Cycler 480 SW UDF 2.0.0, fare clic su open tools (apri strumenti) e seleziona **detection formats** (formati di rilevazione) per impostare le sequenti combinazioni eccitazione-emissione: 465-510 (FAM), 540-580 (HEX) e 610-670 (ATTO647N).
- 15. Impostare il programma della real-time RT-PCR in base alla [Tabella 13](#page-39-1) per 25 µl di volume di reazione.

Nota: Nella parte superiore della pagina, selezionare detection format (formato di rilevazione) per scegliere il formato di rilevazione creato nel passaggio 14.

Nota: Utilizzare una frequenza di rampa personalizzata di 1,6°C/sec. in ciascuno dei 5 passaggi del programma real-time RT-PCR.

Nota: L'acquisizione di dati va effettuata durante la fase di annealing/estensione.

Nota: Per ulteriori dettagli, fare riferimento alle *Istruzioni per l'uso di cobas z 480*.

- 16. Collocare la piastra nel termociclatore in tempo reale (nella [Figura 5](#page-39-0) è illustrato un esempio di layout della piastra PCR).
- 17. Avviare il processo.
- 18. Al termine del processo, analizzare i risultati (vedere la sezione Results).

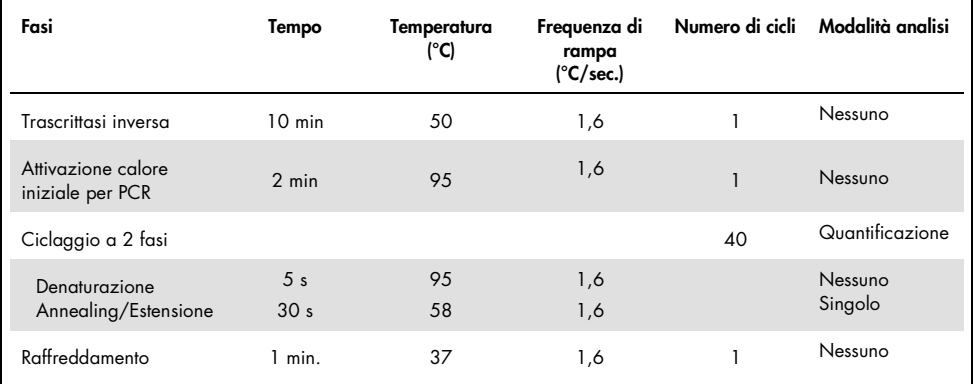

#### <span id="page-39-1"></span>Tabella 13. Programma SARS-CoV-2 Prep&Amp UM per cobas z 480

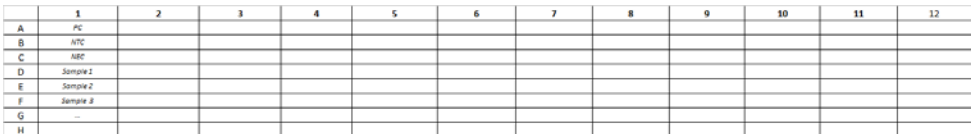

<span id="page-39-0"></span>Figura 5. Esempio di layout di piastra su cobas z 480

# Protocollo: Preparazione dei campioni e rilevazione del SARS-CoV-2 su QuantStudio 5 Dx

Questo protocollo è destinato alla preparazione e al rilevamento di target SARS-CoV-2 in tamponi nasali, nasofaringei od orofaringei umani conservati nel terreno di trasporto e nella saliva non diluita sullo strumento per real-time PCR QuantStudio 5 Dx.

Punti importanti prima di iniziare.

- Verificare che siano rispettate le date di scadenza e le condizioni per la conservazione stampate sulla confezione e sulle etichette di tutti i componenti. Non utilizzare componenti scaduti o conservati in modo scorretto.
- Utilizzare strumentazione ben manutenuta e calibrata.
- Prestare attenzione a evitare la contaminazione con RNasi durante l'esperimento e utilizzare plastica da laboratorio priva di nucleasi.
- Quando si utilizza QuantStudio 5 Dx, il colorante ROX deve essere aggiunto alla provetta della miscela master prima del primo utilizzo.

Ulteriori accorgimenti prima di iniziare

- I campioni respiratori possono essere conservati a temperatura ambiente durante le fasi di preparazione e impostazione della reazione, ma si raccomanda di conservarli su ghiaccio o a 4°C su un rack di raffreddamento.
- Il campione di saliva può essere conservato in ghiaccio o a 4°C su un rack di raffreddamento, ma si consiglia di mantenerlo a temperatura ambiente (15–25°C) durante le fasi di preparazione e impostazione della reazione.
- Quando si utilizza QuantStudio 5, è richiesto l'uso del colorante ROX.
- Prima dell'uso, lasciare scongelare completamente a temperatura ambiente (15–25°C) SARS-CoV-2 UM Prep Buffer, SARS-CoV-2 UM Amp Buffer, SARS-CoV-2 Amp Primers, SARS-CoV-2 IC, acqua per NTC e SARS-CoV-2 Positive Control. Conservare le provette a temperatura ambiente e al riparo dalla luce, fino al loro utilizzo.
- Prima dell'uso, omogeneizzare il SARS-CoV-2 UM Prep Buffer e il SARS-CoV-2 UM Amp Buffer capovolgendoli 2 o 3 volte (non agitare in vortex) e sottoponendoli poi a una veloce rotazione. Tutti gli altri singoli reagenti possono essere omogeneizzati con vortex a pulsazione per 3-5 secondi o capovolgendoli 2-3 volte e sottoponendoli poi a una veloce rotazione.
- Il SARS-CoV-2 UM Prep Buffer inibisce le RNasi presenti nei campioni clinici per la fase di rilevazione, ma non è una soluzione inattivante per il virus. Tutti i campioni devono essere considerati potenzialmente pericolosi.
- Verificare che le condizioni di ciclaggio della piattaforma real-time RT-PCR siano quelle specificate in questo protocollo.
- Per evitare più cicli di congelamento/scongelamento, è possibile aliquotare i reagenti.
- Preparare al momento la miscela di reazione (<2 h all'avvio della piastra per real-time RT-PCR).
- Per minimizzare la contaminazione, le preparazioni dei campioni e della real-time RT-PCR dovrebbero essere eseguite in zone distinte.

## Procedura

Preparazione dei campioni: Per i campioni del tratto respiratorio (tamponi nasali, orofaringei e nasofaringei), seguire il passaggio 1. Per i campioni di saliva procedere con il passaggio 2.

- 1. Campioni delle vie respiratorie (tamponi nasali, orofaringei e nasofaringei):
	- 1a. Agitare vigorosamente su vortex il tampone contenente il campione.
	- 1b. Aliquotare 50-200 µl di campione in provetti prive di PCR da 1,5 ml
	- 1c. Eseguire la fase di riscaldamento a 70 °C per 10 minuti su un riscaldatore a blocco.
	- 1d. Raffreddare i campioni su ghiaccio per almeno 5 minuti, poi conservarli su ghiaccio o a 4°C.
- 2. Campioni di saliva:
	- 2a. Liquefazione (per facilitare il pipettaggio): riscaldare il campione di saliva a 95 °C per 15 min. (volume, contenitore o dispositivo di riscaldamento non specificato).
	- 2b. Omogeneizzare il campione aspirandolo e rilasciandolo delicatamente per 8-10 volte.
- 2c. Aliquotare 50 µl di campione in una provetta priva di PCR da 1,5 ml.
- 2d. Eseguire la fase di riscaldamento a 95°C per 15 min. su un riscaldatore a blocco, quindi mantenere il campione a temperatura ambiente almeno per 5 minuti fino al caricamento nel pozzetto o nella provetta per PCR.
- 3. Dopo il primo utilizzo, completare il SARS-CoV-2 UM Amp Buffer con il ROX Reference Dye.
	- 3a. Aggiungere 32,8 µl del colorante ROX a una provetta con il SARS-CoV-2 UM Amp Buffer.
	- Chiudere il tappo della provetta che contiene il SARS-CoV-2 UM Amp Buffer e il colorante ROX e capovolgere la provetta 3 volte.
	- Centrifugare il SARS-CoV-2 UM Amp Buffer contenente il colorante ROX sul fondo della provetta.
- 4. Per una piastra QuantStudio 5 Dx completa (96 pozzetti), preparare una miscela di aliquote di SARS-CoV-2 Amp Primers con il SARS-CoV-2 Internal Control.
	- 4a. Trasferire il volume richiesto di SARS-CoV-2 Amp Primers SARS-CoV-2 Internal Control secondo quanto indicato nella [Tabella 14](#page-42-0) in una nuova provetta priva di PCR da 1,5 ml.
	- 4b. Chiudere il tappo e rovesciare 3 volte la provetta o agitare su vortex a pulsazione la provetta per 3-5 s.
	- 4c. Rallentare la rotazione dei SARS-CoV-2 Amp Primers contenenti l'IC per portare la soluzione sul fondo della provetta.

#### <span id="page-42-0"></span>Tabella 14. Impostazione miscela SARS-CoV-2 Amp Primers + IC

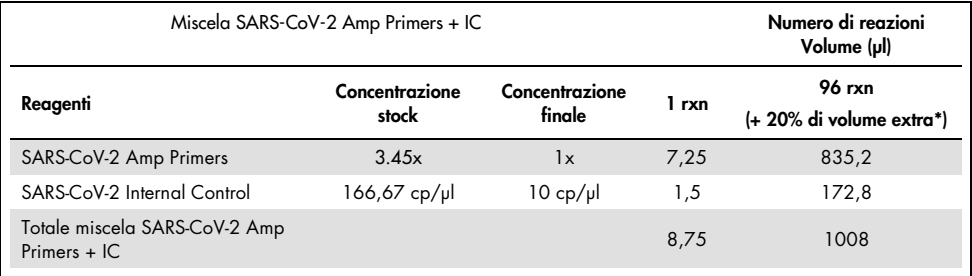

\* Nota: Regolare i volumi di SARS-CoV-2 Amp Primers e SARS-CoV-2 Internal Control in base al numero di campioni da testare. Considerare un volume aggiuntivo per compensare il volume morto.

5. Preparare una miscela di reazione facendo riferimento alla [Tabella 15](#page-43-0) e miscelare con cura capovolgendo la provetta 3 volte.

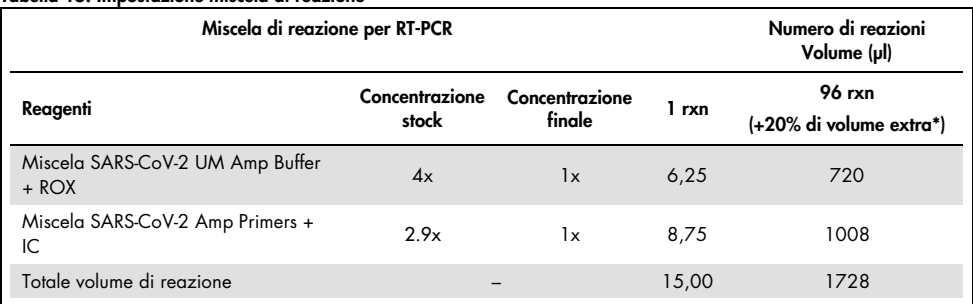

#### <span id="page-43-0"></span>Tabella 15. Impostazione miscela di reazione

**\*** Nota: Regolare i volumi di SARS-CoV-2 UM Amp Buffer e SARS-CoV-2 Amp Primers in base al numero di campioni da analizzare. Considerare un volume aggiuntivo per compensare il volume morto.

- 6. Dispensare 8 µl di acqua priva di nucleasi nel pozzetto assegnato al NEC.
- 7. Caricare 10 µl di acqua priva di nucleasi nel pozzetto assegnato al NTC.
- 8. Dispensare 2 μl di SARS-CoV-2 UM Prep Buffer in ciascun pozzetto assegnato al NEC e ai campioni preparati.
- 9. Aggiungere 8 μl del campione preparato a un pozzetto contenente il SARS-CoV-2 UM Prep Buffer. Miscelare aspirando e rilasciando il liquido con la pipetta per 5 volte.
- 10. Aggiungere 15 µl miscela di reazione preparata nella fase 5 ai pozzetti dedicati a campioni e controlli [\(Figura 6](#page-45-0) a titolo di esempio). Miscelare aspirando e rilasciando il liquido con la pipetta per 5 volte.
- 11. Caricare 10 µl del SARS-CoV-2 Positive Control nel pozzetto opportuno. Miscelare aspirando e rilasciando il liquido con la pipetta per 5 volte.
- 12. Sigillare bene la piastra per PCR per evitare la contaminazione crociata. Assicurarsi di applicare la pressione in modo uniforme sull'intera piastra, al fine di ottenere una sigillatura stagna su tutti i singoli pozzetti.
- 13. Centrifugare brevemente la piastra per PCR in modo da raccogliere il liquido sul fondo del pozzetto.

14. Primo utilizzo: Il modello deve essere generato nel software QuantStudio 5 Dx TD versione 1.0.1 o successiva e pubblicato prima di avviare il processo nel software QuantStudio 5 Dx IVD. Impostare il modello di conseguenza:

Nota: Nella scheda Properties (Proprietà), configurare Experiment type (Tipo di esperimento) su **Standard Curve** (Curva standard) e Run mode (Modalità esecuzione) su **Standard** 

Nota: Nella scheda Method (Metodo), impostare il programma di real-time RT-PCR per un volume di reazione di 25 µl [\(Tabella 16\)](#page-45-1)

Nota: L'acquisizione di dati va effettuata durante la fase di annealing/estensione.

Nota: Nella scheda Plate (Piastra), selezionare ROX come Passive Reference (Riferimento passivo) e impostare FAM, VIC e Cy5 come Target senza colorante quencher (selezionare None (Nessuno)).

Nota: per ulteriori dettagli, fare riferimento alle *Istruzioni per l'uso di QuantStudio 5 Dx* .

- 15. Nel software QuantStudio 5 Dx IVD, caricare il modello creato in precedenza nel passaggio 14. Selezionare i pozzetti utilizzati e applicare i target FAM, VIC e Cy5.
- 16. Collocare la piastra nel termociclatore in tempo reale (nella [Figura 6](#page-45-0) è illustrato un esempio di layout della piastra PCR).
- 17. Avviare il processo.
- 18. Al termine del processo, analizzare i risultati (vedere la sezione Results).

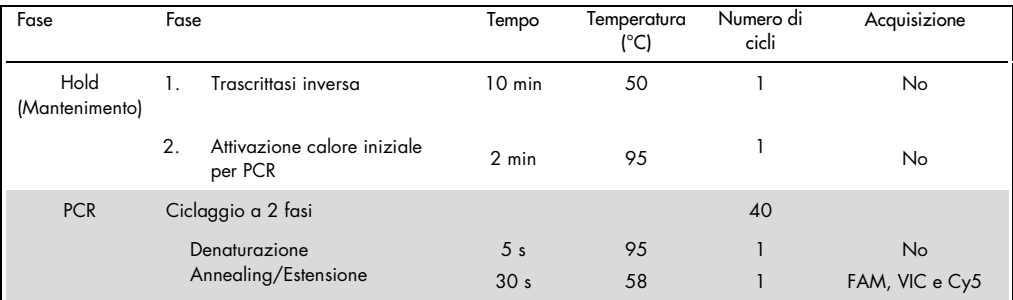

#### <span id="page-45-1"></span>Tabella 16. Programma SARS-CoV-2 Prep&Amp UM per QuantStudio 5 Dx

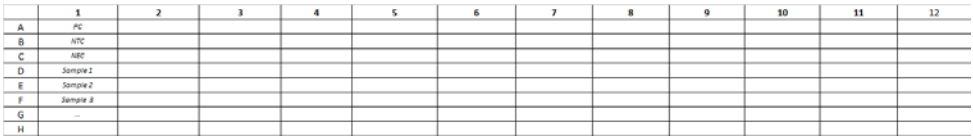

<span id="page-45-0"></span>Figura 6. Esempio di layout di piastra su QuantStudio 5 Dx

# Risultati

## Analisi su RGQ MDx 5plex HRM

Sul RGQ MDx 5plex HRM, i dati vengono analizzati con il software Rotor-Gene Q versione 2.3.1 (o versione successiva) nel rispetto delle istruzioni del produttore (Manuale utente di Rotor-Gene Q MDx, Revisione 7, settembre 2018).

Per l'analisi dei dati, deve essere utilizzato l'eliminazione dei cicli [\(Figura 7\)](#page-46-0): Aprire il canale di dati grezzi Cycling A.Green. Andare a Options > Crop Start Cycles (Opzioni > Elimina cicli iniziali) e immettere 5 nella finestra di dialogo. Verrà generato un nuovo canale denominato Cycling A(from 5).Green. Lo stesso deve essere fatto per i canali di dati grezzi Red e Yellow per generare i canali Cycling A(from 5).Red e Cycling A(from 5).Yellow.

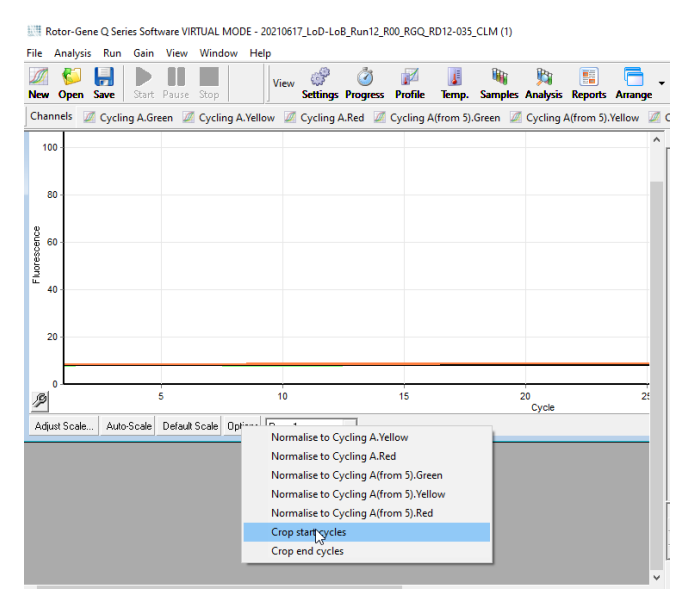

<span id="page-46-0"></span>Figura 7. Screenshot dell'impostazione dell'eliminazione cicli per l'analisi dei processi di RGQ MDx 5plex HRM

Aprire il menu di analisi ([Figura 8](#page-47-0)), e per ogni canale generato Cycling A(from 5), applicare i seguenti parametri di analisi per mantenere la coerenza tra le diverse analisi [\(Tabella 17\)](#page-47-1). Tabella 17. Parametri di analisi per RGQ MDx 5plex HRM

<span id="page-47-1"></span>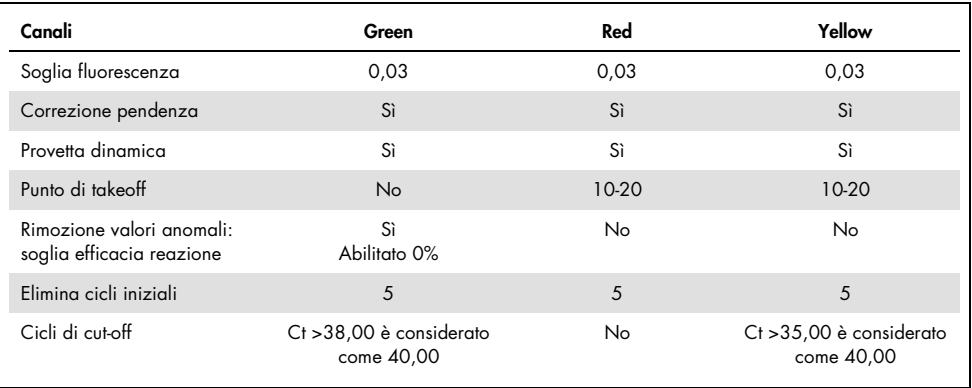

Nel software RGQ, i risultati del ciclo sono disponibili nella griglia dei risultati della quantificazione aperta durante l'analisi. I dati possono essere esportati nel formato di testo con valori separati da virgola (.csv): Nella finestra del software RGQ, selezionare File > save as (Salva con nome) > Excel analysis sheet (Foglio analisi Excel). Assicurarsi di aver selezionato tutti i campioni prima di esportare i risultati [\(Figura 8\)](#page-47-0).

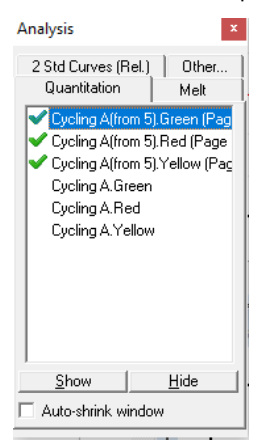

<span id="page-47-0"></span>Figura 8. Screenshot dei canali selezionati per l'applicazione dei parametri di analisi e l'esportazione dei risultati (l'RGQ MDx 5plex HRM esegue l'analisi).

# Analisi su ABI 7500 Fast Dx

Sull'ABI 7500 Fast Dx, i dati sono analizzati con il software 7500 Fast System, versione 1.4.1 (o successiva) nel rispetto delle istruzioni fornite dal produttore. Nella scheda setup (impostazione), selezionare il gruppo di pozzetti o l'intera piastra disponibile nell'analisi e fare clic con il pulsante destro del mouse per aprire le finestre di ispezione dei pozzetti. I 3 fluorofori (FAM, VIC e Cy5) devono essere selezionati e ROX deve essere selezionato come Passive reference (Riferimento passivo). Per la coerenza tra analisi differenti sono necessari i seguenti parametri [\(Tabella 18\)](#page-48-0).

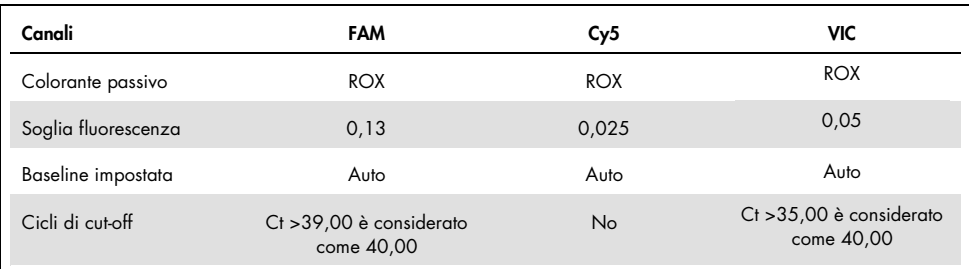

<span id="page-48-0"></span>Tabella 18. Parametri di analisi per ABI 7500 Fast Dx

Nel software ABI SDS, i valori Ct di un gruppo selezionato di pozzetti o dell'intera piastra sono disponibili nella scheda data (Dati) della sezione principale Results (Risultati). I dati possono essere esportati nel formato di testo con valori separati da virgola (.csv): Nella finestra del software SDS, selezionare File > Export (Esporta) > Results (Risultati) (si può scegliere anche la voce di menu Ct). Selezionare il formato .csv del file esportato.

# Analisi su CFX96 Dx

Sul CFX96 Dx, i dati sono analizzati con il software CFX Manager Dx, versione 3.1.3090.1022 (o successiva) nel rispetto delle istruzioni fornite dal produttore. FAM, HEX e Cy5 devono essere selezionati per tutti i pozzetti utilizzati nell'esperimento. Per la coerenza tra analisi differenti sono necessari i seguenti parametri [\(Tabella 19\)](#page-49-0).

<span id="page-49-0"></span>Tabella 19. Parametri di analisi per il CFX96 Dx

| Canali                                                           | <b>FAM</b>                             | <b>HEX</b>                             | Cy <sub>5</sub> |
|------------------------------------------------------------------|----------------------------------------|----------------------------------------|-----------------|
| Modalità di determinazione Cq:<br>Soglia unica                   | Sì                                     | Sì                                     | Sì              |
| Impostazione baseline:                                           |                                        |                                        |                 |
| • Adequamento con curva sottratta                                | Sì                                     | Sì                                     | Sì              |
| • Applicare la correzione della<br>deviazione della fluorescenza | Sì                                     | Sì                                     | Sì              |
| Soglia (RFU)                                                     | 250                                    | 300                                    | 100             |
| Cicli di cut-off                                                 | Ct > 39,00 e<br>considerato come 40,00 | Ct > 35,00 è considerato<br>come 40,00 | <b>No</b>       |

Nel software CFX Manager Dx, i valori Ct (chiamati **Ca** sul software) di un gruppo selezionato di pozzetti o dell'intera piastra sono disponibili nella scheda dati della sezione principale Quantification Data (Dati di quantificazione). I dati possono essere esportati come testo con valori separati da virgole (.csv) selezionando Export (Esporta) > Custom Export (Esportazione personalizzata) e impostando i parametri secondo la [Figura 9.](#page-49-1)

<span id="page-49-1"></span>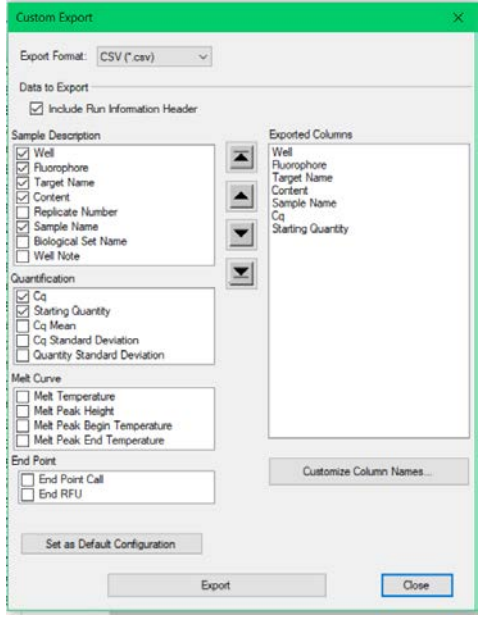

Figura 9. Parametri del file di dati non elaborati per il CFX96 Dx

# Analisi su cobas z 480

Sul cobas z 480, i dati sono analizzati con LightCycler 480 SW UDF versione 2.0.0 (o successiva) nel rispetto delle istruzioni fornite dal produttore. Creare un sottoinsieme di campioni, solo con i pozzetti utilizzati nell'esperimento. Per ogni canale, creare una pagina di analisi Abs Quant/Fit Points (Quant ass/Punti di adeguamento) e utilizzare i seguenti parametri per la coerenza tra i diversi esperimenti [\(Tabella 20\)](#page-50-0).

| Canali                                               | FAM (465-510)                         | HEX (540-580)                          | ATTO647N (610-670) |
|------------------------------------------------------|---------------------------------------|----------------------------------------|--------------------|
| Scheda range cicli                                   |                                       |                                        |                    |
| • Primo-ultimo ciclo                                 | $1-40$                                | 1-40                                   | $6-40$             |
| • Informazioni di base                               | 5/10                                  | 5/10                                   | 6/11               |
| Scheda Noise band (Banda<br>di disturbo)<br>• Metodo | Moltiplicatore STD                    | Moltiplicatore STD                     | Moltiplicatore STD |
| • Valore moltiplicatore<br><b>STD</b>                | 50                                    | 40                                     | 25                 |
| Scheda Analysis (Analisi)                            | 2                                     | 2                                      | 2                  |
| • Punti di adeguamento                               |                                       |                                        |                    |
| • Metodo soglia                                      | Auto                                  | Auto                                   | Auto               |
| Ciclo di cutoff                                      | Ct >39,00 è considerato<br>come 40,00 | Ct > 35,00 è considerato<br>come 40,00 | <b>No</b>          |

<span id="page-50-0"></span>Tabella 20. Parametri di analisi per il cobas z 480

Nel LightCycler 480 SW UDF versione 2.0.0 (o successiva), i valori Ct (chiamati Cp sul software) di un gruppo selezionato di pozzetti o dell'intera piastra sono disponibili nella sezione **analysis** (analisi) [\(Figura 10\)](#page-51-0). I dati possono essere esportati come formato di file di testo (.txt) per canale facendo clic con il pulsante destro del mouse sulla tabella dei risultati e selezionando **Export table** (Esporta tabella).

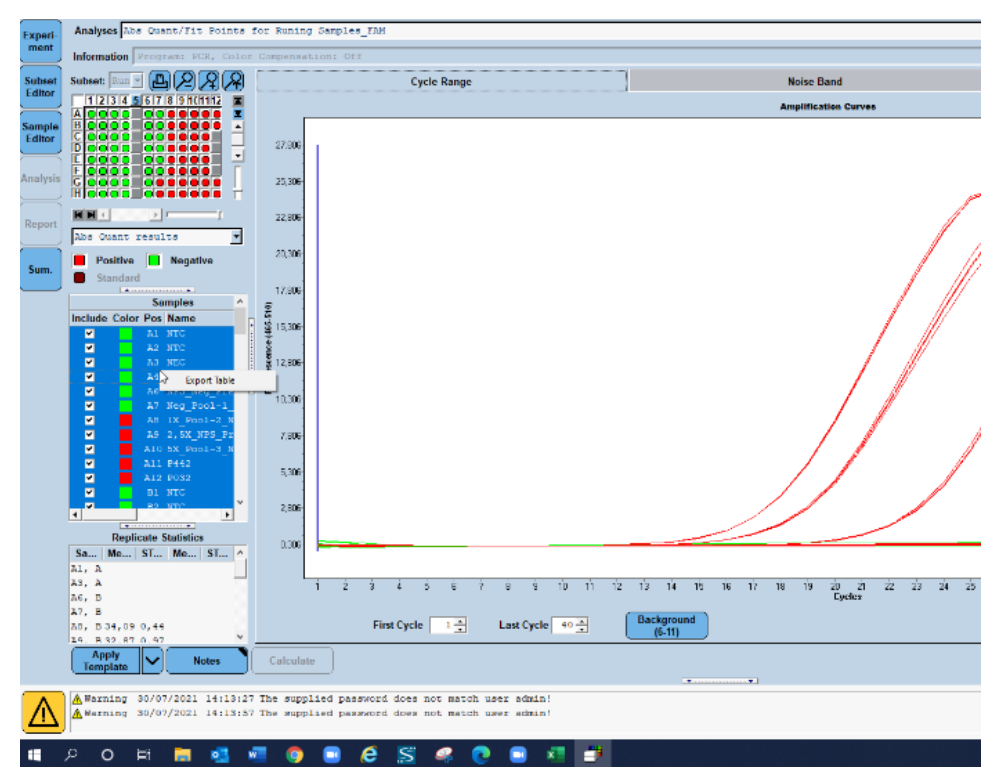

<span id="page-51-0"></span>Figura 10. Screenshot dei dati esportati in LightCycler 480 SW UDF versione 2.0.0 (o successiva).

# Analisi su QuantStudio 5 Dx

Su QuantStudio 5 Dx, i dati sono analizzati con il software QuantStudio 5 Dx IVD, versione 1.0.1 (o successiva) nel rispetto delle istruzioni fornite dal produttore. Nella finestra Assign Targets and Samples (Assegna target e campioni), i 3 fluorofori (FAM, VIC e Cy5) devono essere selezionati per tutti i pozzetti utilizzati nell'esperimento, e ROX deve essere selezionato come Passive reference (Riferimento passivo). Per la coerenza tra analisi differenti sono necessari i seguenti parametri [\(Tabella 21\)](#page-52-0).

<span id="page-52-0"></span>Tabella 21. Parametri di analisi per QuantStudio 5 Dx

| Canali                    | FAM                                    | VIC                                      | Cy5        |
|---------------------------|----------------------------------------|------------------------------------------|------------|
| Colorante passivo         | <b>ROX</b>                             | <b>ROX</b>                               | <b>ROX</b> |
| Soglia fluorescenza       | 0,21                                   | 0,062                                    | 0.04       |
| <b>Baseline impostata</b> | Auto                                   | Auto                                     | Auto       |
| Cicli di cut-off          | Ct > 39,00 è considerato<br>come 40,00 | $Ct > 35,00$ è considerato<br>come 40,00 | No         |

I dati possono essere esportati come foglio di calcolo o in formato testo (.xls, .xlsx, .txt). Nella scheda Export (Esporta) della finestra del software QuantStudio 5 Dx IVD, selezionare tutte le opzioni della sezione content (contenuto) e selezionare l'opzione unify the above content into one file (unifica il contenuto precedente in un unico file).

# Interpretazione dei risultati

Il controllo positivo (Positive Control, PC) e i geni N1 e N2 sono rilevati nel canale di fluorescenza Green con il RGQ MDx 5plex HRM o nel canale di fluorescenza FAM su ABI 7500 Fast Dx, CFX96 Dx, cobas z 480 e QuantStudio 5 Dx.

Il controllo di campionamento, composto da RNase P, è rilevato nel canale di fluorescenza Yellow con il RGQ MDx 5plex HRM nel canale di fluorescenza VIC/HEX con ABI 7500 Fast Dx, CFX96 Dx, cobas z 480 e QuantStudio 5 Dx. Tutti i campioni clinici dovrebbero visualizzare un'amplificazione del controllo di campionamento. Nel PC, potrebbe essere visualizzata un'amplificazione Yellow nonostante l'assenza di sequenze umane. In questo caso è possibile ignorare un segnale nel canale Yellow PC, poiché il segnale forte di fluorescenza nel canale Green potrebbe riversarsi nel canale Yellow. Il controllo interno (Internal Control, IC) è incluso nei SARS-CoV-2 Amp Primers. È rilevato nel controllo senza templato (No Template Control, NTC), nel controllo senza estrazione (No Extraction Control, NEC), nel controllo positivo (Positive Control, PC) e nei campioni clinici con il canale di fluorescenza Red con il RGQ MDx 5plex HRM o nel canale di fluorescenza Cy5/ ATTO647N con ABI 7500 Fast Dx, CFX96 Dx, cobas z 480 e QuantStudio 5 Dx. Perché un processo di real-time RT-PCR sia valido, si devono eseguire i controlli PC, NTC e NEC come mostrato in [Tabella 22](#page-53-0) e [Tabella 23.](#page-54-0)

| Controllo                                                         | Rilevazione nel<br>canale Green                                      | Rilevazione nel<br>canale Yellow   | Rilevazione nel<br>canale Red | Interpretazione        |
|-------------------------------------------------------------------|----------------------------------------------------------------------|------------------------------------|-------------------------------|------------------------|
|                                                                   | $Ct \leq 38.00$                                                      | Indifferente                       | Indifferente                  | PC valido              |
| <b>Controllo positivo (Positive</b><br>Control, PC)               | $Ct > 38,00$ o<br>Indifferente<br>Indifferente<br>No Ct              | PC non valido                      |                               |                        |
| Controllo senza templato (No<br>Template Control, NTC) o          | $Ct > 38,00$ o<br>No <sub>ct</sub>                                   | $Ct > 35,00$ o<br>No <sub>ct</sub> | Sì                            | NTC/NEC valido.        |
| Controllo senza estrazione (No<br><b>Extraction Control, NEC)</b> | Qualsiasi altra combinazione con<br>amplificazione in Green o Yellow |                                    | Indifferente                  | NTC/NEC non<br>valido. |

<span id="page-53-0"></span>Tabella 22. Criteri di validità dei processi e interpretazione dei risultati per RGQ MDx 5plex HRM

<span id="page-54-0"></span>Tabella 23. Criteri di validità del processo e interpretazione dei risultati per strumenti per real-time RT-PCR ABI 7500 Fast Dx, CFX96 Dx, cobas z 480 e QuantStudio 5 Dx

| Controllo                                                  | Rilevazione in<br>colorante<br><b>FAM*</b>                          | Rilevazione in<br>colorante<br>VIC/HEX* | Rilevazione in<br>colorante<br>Cy5/ATTO647N* | Interpretazione        |
|------------------------------------------------------------|---------------------------------------------------------------------|-----------------------------------------|----------------------------------------------|------------------------|
|                                                            | $Ct \leq 39.00$                                                     | Indifferente                            | Indifferente                                 | PC valido              |
| <b>Controllo positivo (Positive</b><br>Control, PC)        | $Ct > 39,00$ o<br>No Ct                                             | Indifferente                            | Indifferente                                 | PC non valido.         |
| Controllo senza templato<br>(No Template Control, NTC) o   | $Ct > 39,00$ o<br>No Ct                                             | $Ct > 35,00$ o<br>No <sub>ct</sub>      | Sì                                           | NTC/NEC valido.        |
| Controllo senza estrazione<br>(No Extraction Control, NEC) | Qualsiasi altra combinazione con<br>amplificazione in FAM o VIC/HEX |                                         | Indifferente                                 | NTC/NEC non<br>valido. |

Per validare i campioni analizzati, questi devono essere amplificati e rilevati come previsto.

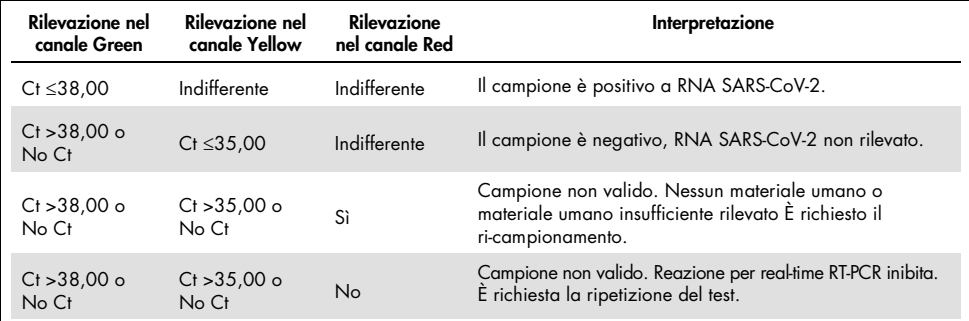

Tabella 24. Criteri di validità dei campioni e interpretazione dei risultati per RGQ MDx 5plex HRM

Tabella 25. Criteri di validità del campione e interpretazione dei risultati per strumenti per real-time RT-PCR ABI 7500 Fast Dx, CFX96 Dx, cobas z 480 e QuantStudio 5 Dx.

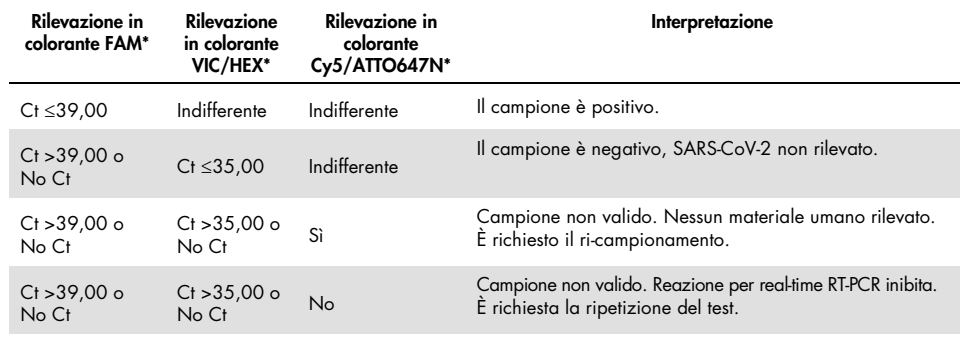

# Limitazioni

- Solo per uso diagnostico *in vitro*.
- I risultati del *artus* SARS-CoV-2 Prep&Amp UM Kit non sono destinati a essere utilizzati come unica base per la diagnosi, il trattamento o altre decisioni sulla gestione del paziente. Risultati negativi non precludono la presenza di infezione da SARS-CoV-2 e non devono essere utilizzati come unica base per una decisione sul trattamento del paziente.
- L'utilizzo del prodotto è consentito soltanto a personale dotato delle necessarie conoscenze e competenze in merito alle procedure diagnostiche *in vitro*.
- Per garantire risultati PCR ottimali, è richiesto il rigido rispetto delle istruzioni del manuale utente della piattaforma di real-time RT-PCR (Rotor-Gene Q 5-plex HRM MDx, ABI 7500 Fast Dx, CFX96 Dx, cobas z 480 o QuantStudio 5 Dx).
- Rispettare le date di scadenza dei singoli componenti, riportate sulla confezione e sulle etichette. Non utilizzare componenti scaduti.
- Le prestazioni di questo test non sono state determinate per campioni di saliva di pazienti senza segni e sintomi di infezione respiratoria.
- Per evitare il rischio di avere un risultato falso negativo nel caso in cui venga testato un campione clinico basso positivo quando si osservano tracce di sangue nella provetta, questo dovrebbe essere registrato e se il campione restituisce un risultato negativo quando si utilizza l'*artus* SARS-CoV-2 Prep&Amp UM Kit, il campione deve essere nuovamente raccolto dal paziente e testato con l'*artus* SARS-CoV-2 Prep&Amp UM Kit.

# Prestazioni

# Sensibilità analitica (limite di sensibilità)

La sensibilità analitica, o il limite di sensibilità, si definisce come la concentrazione minima alla quale ≥95% dei campioni testati genera un riscontro positivo. Il limite di sensibilità (Limit of Detection, LOD) è stato valutato analizzando diluizioni seriali di campioni nasofaringei e saliva non diluita liquefatta negativi, preparati con stock ad alto titolo di particelle virali inattivate, ottenute da fornitori commerciali (ZeptoMetrix®). Per gli esperimenti del LoD sono stati utilizzati due pool di campioni per ciascun campione. Per confermare la concentrazione LOD stabilita, l'indice di rilevazione di tutti i replicati deve essere ≥95% (almeno 19/20 replicati devono generare un segnale positivo).

La concentrazione LoD è stata verificata su campioni nasofaringei e di saliva non diluita sulle piattaforme di real-time RT-PCR segnalate (RGQ MDx, ABI 7500 Fast Dx, CFX96 Dx, QuantStudio 5 Dx e cobas z 480).

## Campioni nasali, orofaringei e nasofaringei

Il LoD è segnalato a 950 cp/ml per RGQ MDx, ABI 7500 Fast Dx,CFX96 Dx, e QuantStudio 5 Dx e 475 cp/ml per cobas z 480 (vedere la [Tabella 26\)](#page-57-0)

#### Campioni di saliva non diluita

Il LoD è segnalato a 950 cp/ml per RGQ MDx e 1200 cp/ml per ABI 7500 Fast Dx, cobas z 480, QuantStudio 5 Dx e CFX96 Dx (vedere la [Tabella 26\)](#page-57-0).

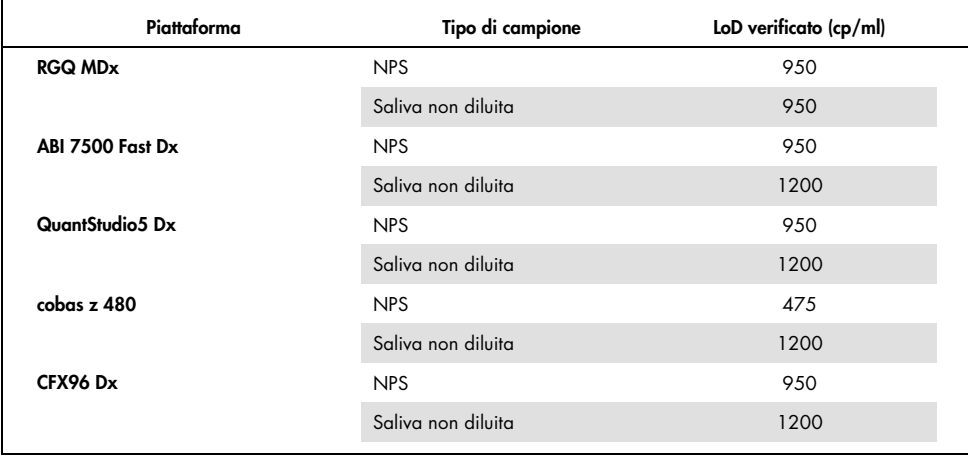

<span id="page-57-0"></span>Tabella 26. Riepilogo dei risultati del LoD per ogni piattaforma real-time RT-PCR

## Studi di specificità analitica (inclusività ed esclusività/reattività crociata)

#### Inclusività

L'inclusività di *artus* SARS-CoV-2 Amp Primers and Probes è stata valutata con un'analisi *in silico* sulle sequenze disponibili nel database GISAID (www.gisaid.org). Sono state analizzate complessivamente 722.488 sequenze (disponibili al 23/03/2021) su COVID CG ([https://covidcg.org](https://covidcg.org/)), alimentate con metadati GISAID. Le sequenze sono state allineate alla [sequenza di riferimento WIV04](https://www.ncbi.nlm.nih.gov/nuccore/MN996528) (identica al 100% a Wuhan-Hu-1[/NC\\_045512.2,](https://www.ncbi.nlm.nih.gov/nuccore/NC_045512.2) tranne che per la lunghezza della coda poli(A)) e le variazioni dei singoli nucleotidi (Single Nucleotide Variation, SNV) sono state analizzate nella regione genomica individuata dai primer e dalle sonde del *artus* SARS-- CoV-- 2 Prep&Amp UM Kit. La prevalenza degli SNV identificati è rimasta al di sotto dell'1%, così come la frequenza delle mutazioni concomitanti. Non è stata identificata nessuna variazione dei singoli nucleotidi (Single Nucleotide Variation, SNV) in corrispondenza degli ultimi 1 - 3 nucleotidi dell'estremità 3' nei rispettivi oligonucleotidi, cosa che si supporrebbe avere influenza sulle prestazioni. Il *artus* SARS-CoV-2 Prep&Amp UM Kit è considerato capace di rilevare il 100% delle sequenze pubblicate.

### Esclusività/reattività crociata

#### Analisi *In silico*

L'esclusività di *artus* SARS-CoV-2 Amp Primers and Probes è stata valutata con un'analisi *in silico* su sequenze archiviate nel database NCBI. L'analisi *in silico* ha mostrato che alcuni dei patogeni testati presenta un'omologia superiore all'80% con uno dei primer o una delle sonde *artus* SARS-CoV-2. Tra questi vi sono *Candida albicans*, SARS-CoV-1, *Streptococcus pyogenes* e *Streptococcus salivarius. Pseudomonas aeruginosa* ha mostrato un'omologia inferiore all'80% con uno dei primer/una delle sonde dell'esame SARS-CoV-2. Tuttavia, i primer e le sonde *artus* per l'amplificazione di SARS-CoV-2 hanno mostrato che non è possibile ottenere l'amplificazione con le diverse sequenze archiviate nel database NCBI nr/nt.

Sono stati analizzati complessivamente 36 ceppi batterici, virali e fungini [\(Tabella 27\)](#page-58-0) mediante PCR *in silico* con una limitata potenziale dimensione degli ampliconi pari a 500 bp. Le sequenze dei patogeni sono state rilevate dal database NCBI; tuttavia nessuno di questi patogeni ha mostrato amplificazione *in silico*. La [Tabella 27](#page-58-0) mostra l'elenco degli agenti patogeni testati in silico.

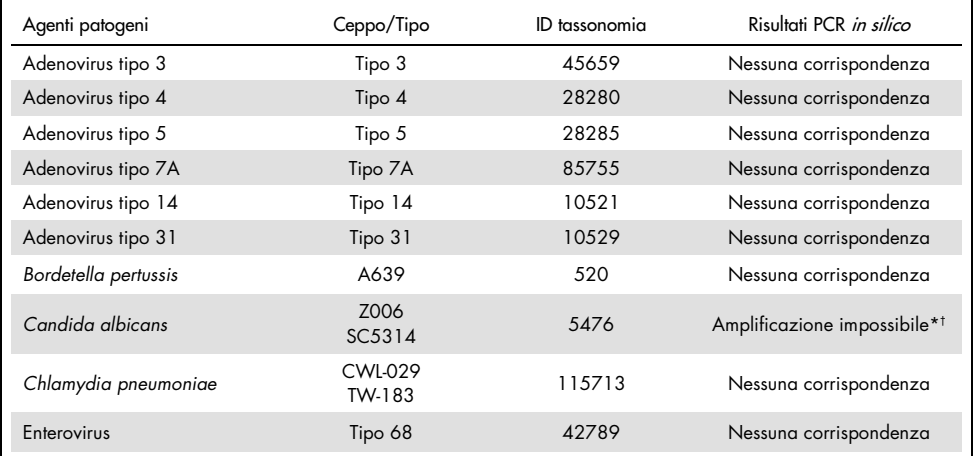

#### <span id="page-58-0"></span>Tabella 27. Elenco dei patogeni testati *in silico*.

\* La corrispondenza della sequenza con uno dei primer/una delle sonde ha mostrato un'omologia <80%.

† La corrispondenza della sequenza con uno dei primer/una delle sonde ha mostrato un'omologia ≥80%.

(Continua alla pagina seguente)

[Tabella 27. \(C](#page-58-0)ontinua dalla pagina precedente

| Agenti patogeni               | Ceppo/Tipo                              | ID tassonomia | Risultati PCR <i>in silico</i>          |
|-------------------------------|-----------------------------------------|---------------|-----------------------------------------|
| Haemophilus influenzae        | <b>KW20</b>                             | 727           | Nessuna corrispondenza                  |
| Coronavirus umano             | 229E                                    | 11137         | Nessuna corrispondenza                  |
| Coronavirus umano             | <b>NL63</b>                             | 277944        | Nessuna corrispondenza                  |
| Coronavirus umano             | HKU-1                                   | 290028        | Nessuna corrispondenza                  |
| Coronavirus umano OC43        | OC43                                    | 31631         | Nessuna corrispondenza                  |
| Coronavirus umano             | MERS-CoV                                | 1335626       | Nessuna corrispondenza                  |
| Metapneumovirus umano         | n/d                                     | 162145        | Nessuna corrispondenza                  |
| Influenza A                   | H <sub>1</sub> N <sub>1</sub>           | 114727        | Nessuna corrispondenza                  |
| Influenza A                   | <b>H3N2</b>                             | 119210        | Nessuna corrispondenza                  |
| Influenza B                   | n/d                                     | 11520         | Nessuna corrispondenza                  |
| Mycoplasma pneumoniae         | M129<br>FH.                             | 272634        | Nessuna corrispondenza                  |
| Virus della parainfluenza     | Tipo 1                                  | 12730         | Nessuna corrispondenza                  |
| Virus della parainfluenza     | Tipo 2                                  | 2560525       | Nessuna corrispondenza                  |
| Virus della parainfluenza     | Tipo 3                                  | 11216         | Nessuna corrispondenza                  |
| Virus della parainfluenza     | Tipo 4                                  | 2560526       | Nessuna corrispondenza                  |
| Pneumocystis jirovecii        | RU7                                     | 42068         | Nessuna corrispondenza                  |
| Pseudomonas aeruginosa        | PAO1                                    | 287           | Amplificazione impossibile*             |
| Virus respiratorio sinciziale | Tipo A (RSV-A)                          | 208893        | Nessuna corrispondenza                  |
| Virus respiratorio sinciziale | Tipo B (RSV-B)                          | 208895        | Nessuna corrispondenza                  |
| Rhinovirus                    | Tipo A                                  | 147711        | Nessuna corrispondenza                  |
| Rhinovirus                    | Tipo B                                  | 147712        | Nessuna corrispondenza                  |
| SARS-coronavirus              | Tor <sub>2</sub>                        | 694009        | Amplificazione impossibile <sup>t</sup> |
| Staphylococcus epidermidis    | n/d                                     | 1282          | Nessuna corrispondenza                  |
| Streptococcus pyogenes        | n/d                                     | 1314          | Amplificazione impossibile <sup>t</sup> |
| Streptococcus salivarius      | ATCC <sup>®</sup> BAA-1024D-5<br>CCHSS3 | 1304          | Amplificazione impossibile <sup>t</sup> |
| Streptococcus pneumoniae      | ATCC 700669<br><b>NCTC11032</b>         | 1313          | Nessuna corrispondenza                  |

\* La corrispondenza della sequenza con uno dei primer/una delle sonde ha mostrato un'omologia <80%.

† La corrispondenza della sequenza con uno dei primer/una delle sonde ha mostrato un'omologia ≥80%.

#### Analisi *in vitro*

La reattività crociata è stata verificata *in vitro* con patogeni che mostravano un'omologia ≥80% con i SARS-CoV-2 Amp Primers nell'analisi in silico. I campioni sono stati preparati aggiungendo potenziali organismi a reattività crociata nella matrice del tampone nasofaringeo a una concentrazione del 10<sup>6</sup> cp/ml, tranne che per SARS-CoV-1, che è stato testato non diluito secondo la raccomandazione del suo fornitore. Nessuno di questi patogeni ha evidenziato reattività crociata *in vitro*.

L'interferenza microbica dell'esame con l'*artus* SARS-CoV-2 Prep&Amp UM Kit è stata valutata *in vitro* su un pannello di patogeni raccomandati [\(Tabella 28\)](#page-60-0). I campioni sono stati preparati aggiungendo un massimo di 5 patogeni - a una concentrazione di 105 TCID50/ml per target virali, 106 cp/mL per target batterici e fungini, o alla concentrazione massima possibile in base alla concentrazione dello stock - in tamponi nasofaringei negativi addizionati a 2,87 x LOD con particelle SARS-CoV-2 inattivate (Zeptometrix). I pannelli NATtrol™ e il SARS-CoV-1 sono stati addizionati direttamente con particelle virali SARS-CoV-2 inattivate (Zeptometrix) al 2,87 x LOD. I risultati di ciascun pool di microrganismi testato e le rispettive concentrazioni sono riepilogati di seguito.

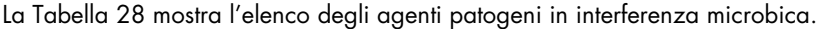

| $ID$ pool $/ID$<br>campione | Microrganismo                  | Origine                             | Concentrazione<br>finale | Unità     | Risultato               |
|-----------------------------|--------------------------------|-------------------------------------|--------------------------|-----------|-------------------------|
|                             | SARS-CoV-2                     | Zeptometrix<br>(NATSARS(COV2)-ERC)  | 2,72E+03                 | cp/ml     |                         |
|                             | Coronavirus umano 229E         | Zeptometrix (0810229CFHI)           | 1,43E+05                 | TCID50/ml |                         |
| Pool 1                      | Coronavirus umano OC43         | Zeptometrix (0810024CFHI)           | $5,86E+04$               | TCID50/ml | Nessuna<br>interferenza |
|                             | Coronavirus umano NL63         | Zeptometrix (0810228CFHI)           | 2,84E+04                 | TCID50/ml |                         |
|                             | Adenovirus T3                  | Zeptometrix (0810016CFHI)           | 1,43E+05                 | TCID50/ml |                         |
|                             | Virus della parainfluenza 1    | Zeptometrix (0810014CFHI)           | $9,14E+06$               | TCID50/ml |                         |
|                             | SARS-CoV-2                     | Zeptometrix (NATSARS(COV2)-<br>ERC) | 2,72E+03                 | cp/ml     | Nessuna                 |
| Pool 2                      | Adenovirus T31                 | Zeptometrix (0810073CFHI)           | $1,67E+04$               | TCID50/ml | interferenza            |
|                             | Virus della parainfluenza 2    | Zeptometrix (0810015CFHI)           | $4,29E+04$               | TCID50/ml |                         |
|                             | Influenza B<br>Florida/02/2006 | Zeptometrix (0810037CFHI)           | $1,43E+05$               | TCID50/ml |                         |
|                             | Rhinovirus T 1A                | Zeptometrix<br>(0810012CFNHI)       | 2,86E+04                 | TCID50/ml |                         |

<span id="page-60-0"></span>Tabella 28. Elenco dei patogeni testati *in vitro* in interferenza microbica.

(Continua alla pagina seguente)

[Tabella 28](#page-60-0) (Continua dalla pagina precedente)

| ID pool / ID<br>campione | Microrganismo                                   | Origine                               | Concentrazione<br>finale | Unità        | Risultato               |  |
|--------------------------|-------------------------------------------------|---------------------------------------|--------------------------|--------------|-------------------------|--|
|                          | SARS-CoV-2                                      | Zeptometrix<br>(NATSARS(COV2)-ERC)    | 2,72E+03                 | cp/ml        |                         |  |
|                          | Parainfluenza Virus T3                          | Zeptometrix (0810016CFHI)             | $1,43E+07$               | TCID50/ml    | Nessuna<br>interferenza |  |
| Pool 3                   | Haemophilus influenzae                          | ATCC (51907D-5)                       | 1,00E+06                 | CFU/ml       |                         |  |
|                          | Streptococcus pneumoniae                        | ATCC (700669DQ)                       | 3,30E+06                 | CFU/ml       |                         |  |
|                          | Candida albicans                                | Zeptometrix (0801504DNA)              | 1,00E+06                 | CFU/ml       |                         |  |
|                          | Staphylococcus epidermidis ATCC (12228DQ)       |                                       | 4,60E+06                 | CFU/ml       |                         |  |
|                          | SARS-CoV-2                                      | Zeptometrix<br>(NATSARS(COV2)-ERC)    | 2,73E+03                 | cp/ml        |                         |  |
|                          | Adenovirus T7A                                  | Zeptometrix (0810021CFHI)             | 1,02E+06                 | TCID50/ml    | Nessuna                 |  |
| Pool 4                   | Streptococcus pyogenes                          | ATCC (700294DQ)<br>1,00E+07<br>CFU/ml |                          | interferenza |                         |  |
|                          | Mycoplasma pneumoniae                           | Zeptometrix (0801579DNA)              | 1,00E+08                 | CFU/ml       |                         |  |
|                          | Pseudomonas aeruginosa                          | ATCC (47085DQ)                        | 1,00E+07                 | CFU/ml       |                         |  |
|                          | SARS-CoV-2                                      | Zeptometrix<br>(NATSARS(COV2)-ERC)    | 2,72E+03                 | cp/ml        |                         |  |
|                          | Virus respiratorio<br>sinciziale RSVA           | Zeptometrix (0810482CFHI)             | 7,14E+04                 | TCID50/ml    | Nessuna<br>interferenza |  |
| Pool 5                   | Influenza A H1N1<br>California                  | Zeptometrix (0810165CFHI)             | 1,43E+04                 | TCID50/ml    |                         |  |
|                          | Enterovirus Tipo 68<br>gruppo principale        | Zeptometrix (0810300CFHI)             | 1,43E+05                 | TCID50/ml    |                         |  |
|                          | Adenovirus T14                                  | Zeptometrix (0810108CFHI)             | 2,86E+04                 | TCID50/ml    |                         |  |
|                          | SARS-CoV-2                                      | Zeptometrix<br>(NATSARS(COV2)-ERC)    | 2,73E+03                 | cp/ml        |                         |  |
|                          | <b>MERS-coronavirus</b>                         | Zeptometrix (0810575CFHI)             | $1,43E+04$               | TCID50/ml    |                         |  |
| Pool 6                   | AdenoVirus T4                                   | Zeptometrix (0810070CFHI)             | 1,43E+05                 | TCID50/ml    | Nessuna                 |  |
|                          | Metapneumovirus umano<br>(hMPV) tipo B          | Zeptometrix (0810156CFHI)             | 7,14E+03                 | TCID50/ml    | interferenza            |  |
|                          | Virus respiratorio<br>sinciziale tipo B (RSV-B) | Zeptometrix (0810040CFHI)             | $1,43E+03$               | TCID50/ml    |                         |  |

(Continua alla pagina seguente)

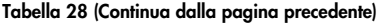

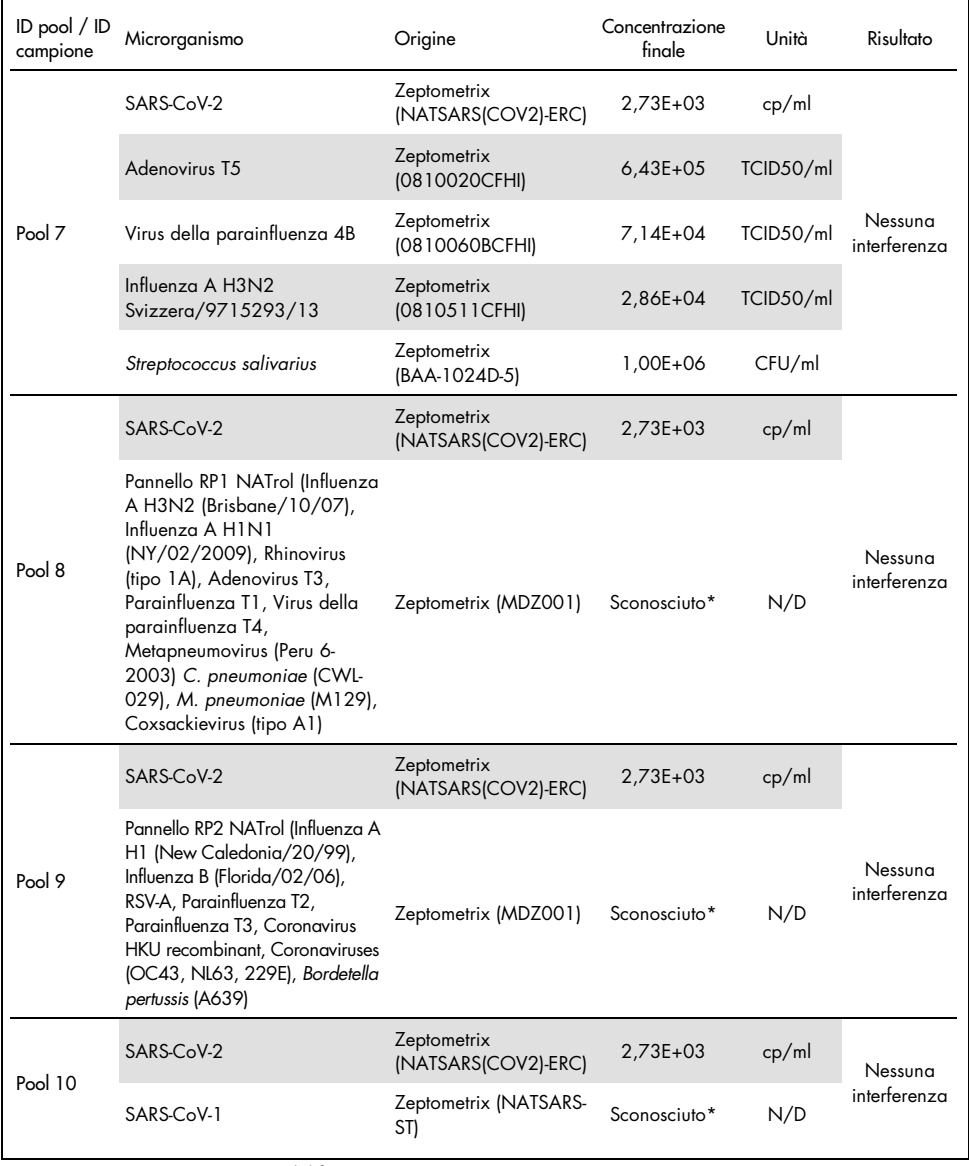

\* Concentrazione non comunicata dal fornitore.

# Sostanze interferenti

## Campioni di tamponi nasali, orofaringei e nasofaringei

È stato valutato l'effetto di sostanze interferenti putative (per le sostanze elencate nella [Tabella](#page-63-0) 29) sulle prestazioni dell'*artus* SARS-CoV-2 Prep&Amp UM Kit. I test sono stati eseguiti in 3 pool di tamponi nasofaringei negativi e in 3 pool di tamponi nasofaringei positivi addizionati a 4 x LOD con particelle virali SARS-CoV-2 inattivate (Zeptometrix). Gli esperimenti sono stati eseguiti sulla piattaforma RGQ MDx 5plex HRM (su 4 strumenti) da 1 operatore con 1 kit pilota.

Ciascun pool è stato suddiviso in 2 per testare la sostanza interferente dissolta in un solvente (campione di analisi) o il solvente da solo (campione di controllo). Le percentuali di successo nei canali di fluorescenza Green e Red sono state confrontate tra il test e i suoi campioni di controllo corrispondenti. In assenza di interferenza, il test e i suoi campioni di controllo corrispondenti hanno la stessa percentuale di successo.

Nella [Tabella 29](#page-63-0) è mostrato che nessuna delle sostanze testate interferisce con le prestazioni dell'*artus* SARS-CoV-2 Prep&Amp UM Kit nel canale di fluorescenza Green.

| Sostanze<br>interferenti                        | <b>Funzione</b>                  | Concentrazione<br>testata | Risultati in termini di<br>percentuali di successo in<br>tampone nasofaringeo<br>negativo | Risultati in termini di<br>percentuali di successo in<br>ampone nasofaringeo positivo<br>$(4 \times$ LOD) |
|-------------------------------------------------|----------------------------------|---------------------------|-------------------------------------------------------------------------------------------|----------------------------------------------------------------------------------------------------|
| Tobramicina                                     | Antibiotico<br>sistemico         | 1 mg/ml                   | Nessung interferenza<br>0/15                                                              | Nessung interferenza<br>15/15                                                                             |
| Mupirocina                                      | Unguento nasale<br>antibiotico   | $6,6$ mg/ml               | Nessung interferenza<br>0/15                                                              | Nessung interferenza<br>15/15                                                                             |
| Fluticasone                                     | Corticosteroide<br>nasale        | 5% $(v/v)$                | Nessung interferenza<br>0/15                                                              | Nessung interferenza<br>15/15                                                                             |
| Mentolo<br>(pastiglie contro<br>il mal di gola) | Anestetico e<br>analgesico orale | $0.5$ mg/ml               | Nessung interferenza<br>0/15                                                              | Nessung interferenza<br>15/15                                                                             |
| Ossimetazolina                                  | Spray nasale                     | $10\%$ (v/v)              | Nessung interferenza<br>0/15                                                              | Nessung interferenza<br>15/15                                                                             |

<span id="page-63-0"></span>Tabella 29. Elenco delle sostanze interferenti e delle percentuale di successo ottenute nel canale Green.

Continua alla pagina seguente

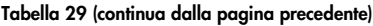

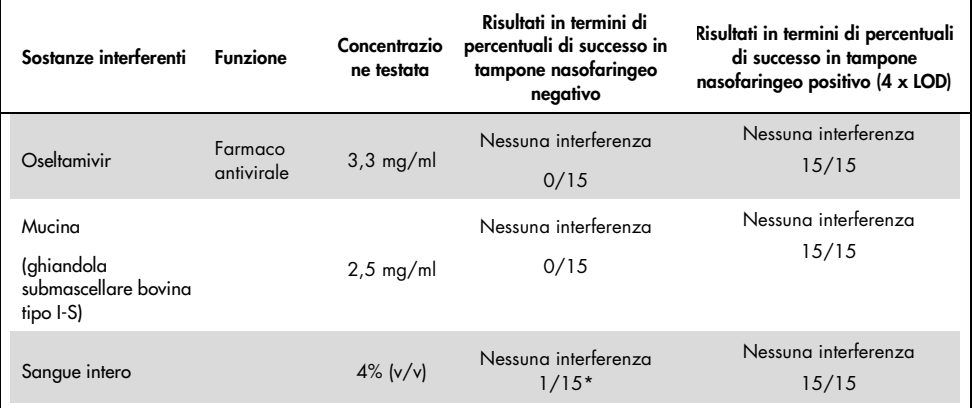

\* È stata rilevata un'amplificazione corrispondente a un artefatto.

### Campioni di saliva non diluita

È stato valutato l'effetto di otto sostanze interferenti putative (per le sostanze elencate nella [Tabella 30\)](#page-63-0) sulle prestazioni dell'*artus* SARS-CoV-2 Prep&Amp UM Kit. I test sono stati eseguiti in 1 pool di campioni di saliva non diluita negativi, che è stato suddiviso a metà per eseguire due livelli di diluizione: (1) campioni di saliva non diluita negativi e (2) campioni di saliva non diluita positivi pianificati (ottenuti aggiungendo a 3x LoD (3600 cp/ml) particelle virali SARS-CoV-2 inattivate (Zeptometrix) nel pool negativo). Campioni di saliva non diluiti sono stati testati con la piattaforma cobas z 480 da 3 operatori con un kit commerciale.

Per ogni sostanza interferente, i replicati dei campioni sono stati suddivisi in 2 per testare la sostanza interferente dissolta in un solvente (campione di analisi) o il solvente da solo (campione di controllo). Le percentuali di successo nei canali di fluorescenza Green, Red e Yellow sono state confrontate tra il test e i suoi campioni di controllo corrispondenti. In assenza di interferenza, il test e i suoi campioni di controllo corrispondenti hanno la stessa percentuale di successo.

In termini di analisi qualitativa (stato del campione), le otto sostanze interferenti testate (vedere l[a Tabella 30\)](#page-65-0) non influiscono sui risultati dell'*artus* SARS-CoV-2 Prep&Amp UM Kit su campioni di saliva positivi e negativi.

Nella [Tabella 30](#page-65-0) è mostrato che nessuna delle sostanze testate interferisce con le prestazioni dell'*artus* SARS-CoV-2 Prep&Amp UM Kit nel canale di fluorescenza Green.

| Sostanza<br>interferente*                               | <b>Funzione</b>                                            | Concentrazione<br>testata | Risultati in termini di<br>percentuali di<br>successo in campioni<br>di saliva non diluita<br>negativi | Risultati in termini di<br>percentuali di successo<br>in campioni di saliva<br>non diluita positivi (da<br>$3 a 5x$ LoD) |
|---------------------------------------------------------|------------------------------------------------------------|---------------------------|----------------------------------------------------------------------------------------------------|----------------------------------------------------------------------------------------------------|
| Sangue intero                                           | Sostanza endogena:<br>gDNA umano,<br>leucociti, eritrociti | $1\%$ v/v                 | Nessuna<br>interferenza*<br>0/8                                                                        | Nessung interferenza*<br>8/8                                                                                             |
| <b>Altoids®</b>                                         | Caramella                                                  | $2\%$ p/v                 | Nessuna interferenza<br>0/8                                                                            | Nessuna interferenza<br>8/8                                                                                              |
| Aspirina                                                | Farmaco<br>antinfiammatorio                                | $1\%$ p/v                 | Nessung interferenza<br>0/8                                                                            | Nessung interferenza<br>8/8                                                                                              |
| Listerine®                                              | Collutorio antisettico                                     | $1\%$ v/v                 | Nessung interferenza<br>0/8                                                                            | Nessung interferenza<br>8/8                                                                                              |
| Ricola®                                                 | Caramella                                                  | $1\%$ p/v                 | Nessuna interferenza<br>0/8                                                                            | Nessuna interferenza<br>8/8                                                                                              |
| Dentifricio Colgate <sup>®</sup><br>Total SF Whitening™ | Dentifricio<br>sbiancante                                  | $0,1\%$ p/v               | Nessuna interferenza<br>0/8                                                                            | Nessuna interferenza<br>8/8                                                                                              |
| Sciroppo Tussidane <sup>®</sup>                         | Farmaco per la<br>tosse secca                              | $1\%$ v/v                 | Nessuna interferenza<br>0/8                                                                            | Nessung interferenza<br>8/8                                                                                              |
| Pulmofluide®                                            | Farmaco per la<br>tosse grassa                             | $1\%$ v/v                 | Nessung interferenza<br>0/8                                                                            | Nessuna interferenza<br>8/8                                                                                              |

<span id="page-65-0"></span>Tabella 30. Elenco delle sostanze interferenti e delle percentuale di successo ottenute nel canale Green.

\* Per il sangue intero, è stato osservato un effetto di interferenza per il rilevamento dell'IC nel canale Red (10-40% di inibizione) senza influire sulla validità del campione. Sul canale Green, lo stato del campione non è stato influenzato dal sangue intero, ma è stata osservata una leggera deviazione Ct (media 1,35 Ct dopo, con sangue intero rispetto al campione di controllo).

Per evitare il rischio di avere un falso negativo nel caso in cui venga testato un campione clinico basso positivo se si osservano tracce di sangue nella provetta, questo dovrebbe essere registrato e se il campione restituisce un risultato negativo quando si utilizza l'*artus* SARS-CoV-2 Prep&Amp UM Kit, la saliva non diluita deve essere nuovamente raccolta dal paziente e il campione deve essere nuovamente testato con l'*artus* SARS-CoV-2 Prep&Amp UM Kit.

## Studio di stabilità del campione

È stato eseguito lo studio di stabilità del campione per valutare l'impatto delle diverse condizioni di conservazione del campione sui risultati qualitativi (analisi della percentuale di successo) e quantitativi (analisi della deviazione Ct) degli *artus* SARS-CoV-2 Prep&Amp UM kit. Gli esperimenti sono stati eseguiti analizzando due livelli di diluizione: (1) campioni negativi e (2) campioni positivi pianificati ottenuti aggiungendo particelle virali di SARS-CoV-2 inattivate (Zeptometrix). Per confermare la stabilità dei campioni (saliva e NPS), è stato richiesto che ≥95% dei replicati fornisse la stessa percentuale di successo e si verificasse una deviazione Ct ≤10% rispetto al punto temporale 0 per ciascuna condizione di stabilità.

### Campioni nasali, orofaringei e nasofaringei:

Le diverse condizioni di stabilità testate sono elencate nella [Tabella 31.](#page-67-0) I test sono stati eseguiti utilizzando 3 pool di campioni. Campioni NPS negativi, 5x LoD (4750 cp/ml) di campioni NPS positivi pianificati e tre lotti di campioni con batch release BRS1 (stringa N2, 1000 cp/10 µL), BRS2 (RNase P gblock, 1000 cp/10 µL) e BRS3 (stringa N1, 1000 cp/10 µL) sono stati testati con la piattaforma ABI 7500 Fast Dx.

Dai risultati dell'analisi qualitativa e quantitativa, le condizioni di conservazione dei campioni NPS testate non hanno avuto impatto sulla percentuale di successo (lo stesso stato è stato rilevato come previsto) e non hanno portato a deviazioni Ct significative dei risultati dell'*artus* SARS-CoV-2 Prep&Amp UM kit. Pertanto, le prestazioni del kit sono rimaste stabili nonostante tutte le diverse condizioni di conservazione dei campioni NPS testati (vedere la [Tabella 31\)](#page-67-0).

La [Tabella 31](#page-67-0) mostra le condizioni di stabilità dei campioni nasofaringei

| Condizioni                                         | Richiesta di stabilità del campione |
|----------------------------------------------------|-------------------------------------|
| F/T                                                | 3 F/T                               |
| $4^{\circ}$ C (da 2 $^{\circ}$ C a 8 $^{\circ}$ C) | $72$ ore                            |
| -70 $^{\circ}$ C                                   | 2 settimane                         |

<span id="page-67-0"></span>Tabella 31. Condizioni di stabilità del campione nasofaringeo.

### Campioni di saliva non diluita

Le diverse condizioni di stabilità testate sono elencate nella [Tabella 32.](#page-67-1) I test sono stati eseguiti utilizzando 2 pool di campioni. Campioni di saliva non diluita negativi e 3xLoD (3600 cp/ml) di campioni di saliva non diluita positivi pianificati sono stati testati con la piattaforma ABI 7500 Fast Dx.

Dai risultati dell'analisi qualitativa e quantitativa, le condizioni di conservazione testate non hanno avuto impatto sulla percentuale di successo (lo stesso stato è stato rilevato come previsto) e non hanno portato a deviazioni Ct significative dei risultati dell'*artus* SARS-CoV-2 Prep&Amp UM kit. Pertanto, le prestazioni del kit sono risultate stabili nonostante le diverse condizioni di conservazione dei campioni di saliva non diluita testati.

La [Tabella 32](#page-67-1) mostra le condizioni di stabilità della saliva non diluita.

| Condizioni                                                                                                    | Richiesta di stabilità del campione                                                                                 |
|----------------------------------------------------------------------------------------------------|----------------------------------------------------------------------------------------------------|
| F/T                                                                                                    | 3 F/T                                                                                                    |
| RT (da 18°C a 26°C)                                                                                                    | $72$ ore                                                                                                    |
| $4^{\circ}$ C (da $2^{\circ}$ C a $8^{\circ}$ C)                                                                                                    | 72 ore                                                                                                    |
| Condizione combinata: 6 ore a RT combinate con 72<br>ore a 4°C (da 2 a 8°C) combinate con 8 giorni a -<br>$20^{\circ}$ C<br>(da $-30^{\circ}$ C a $-15^{\circ}$ C) | 6 ore RT poi 72 ore a 4°C (da 2 a 8°C) poi 7 giorni -<br>$20^{\circ}$ C<br>(da -30 $^{\circ}$ C a -15 $^{\circ}$ C) |
| $-20^{\circ}$ C (da $-30^{\circ}$ C a $-15^{\circ}$ C)                                                                                                    | 1 mese (30,5 giorni)                                                                                                |

<span id="page-67-1"></span>Tabella 32. Condizione di stabilità del campione di saliva non diluita

## Precisione

Lo studio di precisione ha valutato la riproducibilità (stesso campione ripetuto in processi e condizioni differenti): 5 giorni, 3 lotti del kit, 3 operatori e 2 strumenti) e la ripetibilità (stesso campione ripetuto nello stesso processo e nella stessa condizione). I test sono stati eseguiti su campioni nasofaringei negativi e campioni nasofaringei negativi addizionati a 5 x LOD sul RGQ MDx.

Per ogni livello di diluizione sono stati raccolti 204 punti dati. I dati di ripetibilità e riproducibilità sono stati utilizzati per determinare la deviazione standard (Standard Deviation, SD) e il coefficiente di variazione (% CV) per i target SARS-CoV-2 nei canali Green, Yellow e Red. La [Tabella 33](#page-68-0) mostra che l'*artus* SARS-CoV-2 Prep&Amp UM Kit ha una precisione generale pari a 0,63 SD (2,03% CV) nel canale Green, pari a 0,54 SD (2,22 %CV) nel canale Yellow e pari a 1,28 SD (4,10 %CV) nel canale Red.

| Campioni e canale<br>di rilevazione | Totale                                                          | Da<br>giorno a<br>giorno | Da lotto a<br>lotto | Da operatore<br>a operatore | Da strumento a<br>strumento | Da<br>ciclo a<br>ciclo | Intra-<br>sessione |
|-------------------------------------|-----------------------------------------------------------------|--------------------------|---------------------|-----------------------------|-----------------------------|------------------------|--------------------|
|                                     | Deviazione standard (SD)<br>(Coefficiente di variazione (% CV)) |                          |                     |                             |                             |                        |                    |
|                                     |                                                                 |                          |                     |                             |                             |                        |                    |
| NPS negativo                        | 0,54                                                            | 0,09                     | 0,10                | 0,06                        | 0,11                        | 0,09                   | 0,50               |
| <b>Canale Yellow</b>                | (2, 22)                                                         | (0, 37)                  | (0, 42)             | (0, 27)                     | (0, 47)                     | (0, 36)                | (2,05)             |
| NPS negativo                        | 1,15                                                            | 0,0                      | 0,55                | 0,00                        | 0,12                        | 0,39                   | 0,92               |
| Canale Red                          | (3,68)                                                          | (0,00)0                  | (1,76)              | (0,00)                      | (0, 40)                     | (1, 26)                | (2,96)             |
| NPS addizionato                     | 0,63                                                            | 0,18                     | 0,31                | 0,00                        | 0,08                        | 0,00                   | 0,51               |
| Canale Green                        | (2, 03)                                                         | (0, 59)                  | (1,00)              | (0,00)                      | (0, 25)                     | (0,00)                 | (1,64)             |
| NPS addizionato                     | 0,47                                                            | 0,13                     | 0,24                | 0,05                        | 0,18                        | 0,00                   | 0,33               |
| Canale Yellow                       | (1,93)                                                          | (0, 53)                  | (0,98)              | (0, 20)                     | (0,73)                      | (0,00)                 | (1, 38)            |
| NPS addizionato                     | 1,28                                                            | 0,12                     | 0,58                | 0,11                        | 0,00                        | 0,49                   | 1,02               |
| Canale Red                          | (4, 10)                                                         | (0, 37)                  | (1, 84)             | (0, 34)                     | (0,00)                      | (1, 57)                | (3, 27)            |
|                                     |                                                                 |                          |                     |                             |                             |                        |                    |

<span id="page-68-0"></span>Tabella 33. Deviazione standard e coefficiente di variazione dell'*artus* SARS-CoV-2 Prep&Amp UM Kit.

# Prestazioni cliniche

## Tamponi nasofaringei

Le prestazioni cliniche dell'esame *artus* SARS-CoV-2 UM Prep&Amp sono state valutate utilizzando campioni di tampone nasofaringeo retrospettivi nel terreno di trasporto, costituiti da 150 campioni clinici.

Tutti i campioni sono stati prelevati da pazienti con segni e sintomi di infezione COVID-19 e sono stati conservati congelati fino all'utilizzo.

La convalida clinica è stata eseguita sul ABI 7500 Fast Dx. Nella [Tabella 34](#page-69-0) sono riportate le prestazioni del *artus* SARS-CoV-2 Prep&Amp UM Kit rispetto a un metodo di riferimento.

| Stato dei<br>campioni | N  | % positivi      | IC 95%         | % negativi      | IC 95%         |
|-----------------------|----|-----------------|----------------|-----------------|----------------|
| Positivo              | 52 | 98,1<br>(51/52) | 89,9-99,7      | 1,9<br>(1/52)   | $\blacksquare$ |
| Negativo              | 98 | 5,1<br>(5/98)   | $\blacksquare$ | 94,9<br>(93/98) | 88,7-97,8      |

<span id="page-69-0"></span>Tabella 34. Prestazioni cliniche dell'*artus* SARS-CoV-2 Prep&Amp UM Kit rispetto a un metodo di riferimento.

I risultati discordanti sono stati nuovamente valutati mediante un terzo metodo e ri-analizzati con una tabella di contingenza. I risultati delle prestazioni cliniche generali sono espressi come concordanza percentuale di positività (Positive Percent Agreement, PPA) e concordanza percentuale di negatività (Negative Percent Agreement, NPA) e sono illustrati nella [Tabella](#page-70-0) 35.

| Stato dei<br>campioni | N  | % positivi      | IC 95%                   | % negativi      | IC 95%                   |
|-----------------------|----|-----------------|--------------------------|-----------------|--------------------------|
| Positivo              | 52 | 98,1<br>(51/52) | 89,9-99,7                | 1,9<br>(1/52)   | $\overline{\phantom{0}}$ |
| Negativo              | 98 | 5,1<br>(5/98)   | $\overline{\phantom{0}}$ | 94,9<br>(93/98) | 88,7-97,8                |

<span id="page-70-0"></span>Tabella 35. Prestazioni cliniche dell'*artus* SARS-CoV-2 Prep&Amp UM Kit dopo l'analisi di risultati discordanti.

Di seguito è elencata la frazione di campioni in concordanza percentuale di positività e negatività (rispettivamente PPA e NPA) con gli stati previsti dei campioni:

Concordanza percentuale di positività (Positive Percent Agreement, PPA): 51/52 = 98,1% (95% CI: 89,9% - 99,7%) Concordanza percentuale di negatività (Negative Percent Agreement, NPA): 93/98 = 94,9% (95% CI: 88,6% - 97,8%)

## Tamponi nasofaringei, compresi gli individui asintomatici

Le prestazioni cliniche dell'esame *artus* SARS-CoV-2 UM Prep&Amp sono state valutate utilizzando campioni di tampone nasofaringeo retrospettivi nel terreno di trasporto, costituiti da 153 campioni clinici.

Tutti i campioni sono stati prelevati da pazienti senza sintomi o altre ragioni per sospettare un'infezione da COVID-19.

La convalida clinica è stata eseguita sull'ABI 7500 Fast Dx. Sedici campioni sono stati esclusi dall'analisi dopo il test con l'*artus* SARS-CoV-2 Prep&Amp UM Kit a causa di uno stato non valido secondo i criteri di validità del campione [\(Tabella](#page-54-0) 23).

Nella [Tabella 36](#page-71-0) sono riportate le prestazioni dell'*artus* SARS-CoV-2 Prep&Amp UM Kit rispetto a un metodo di riferimento, che viene espresso come concordanza percentuale di positività (Positive Percent Agreement, PPA) e concordanza percentuale di negatività (Negative Percent Agreement, NPA).

| Stato dei<br>campioni | N  | % positivi      | IC 95%                   | % negativi       | IC 95%                   |
|-----------------------|----|-----------------|--------------------------|------------------|--------------------------|
| Positivo              | 50 | 64,0<br>(32/50) | 50,1-75,9                | 36,0<br>(18/50)  | $\overline{\phantom{0}}$ |
| Negativo              | 87 | 1,15<br>(1/87)  | $\overline{\phantom{0}}$ | 98,85<br>(86/87) | 93,8-99,8                |

<span id="page-71-0"></span>Tabella 36. Prestazioni cliniche dell'*artus* SARS-CoV-2 Prep&Amp UM Kit rispetto a un metodo di riferimento

Diciannove risultati discordanti sono stati nuovamente valutati mediante un terzo metodo e rianalizzati con una tabella di contingenza. I risultati delle prestazioni cliniche generali sono espressi come concordanza percentuale di positività (Positive Percent Agreement, PPA) e concordanza percentuale di negatività (Negative Percent Agreement, NPA) e sono illustrati nella [Tabella 37.](#page-71-1)

| Stato dei<br>campioni | N   | % positivi       | IC 95%         | % negativi         | IC 95%         |
|-----------------------|-----|------------------|----------------|--------------------|----------------|
| Positivo              | 32  | 100,0<br>(32/32) | $89.3 - 100.0$ | 0(0/32)            | $\blacksquare$ |
| Negativo              | 105 | 0,95<br>(1/105)  | $\blacksquare$ | 99.05<br>(104/105) | 94,8-99,8      |

<span id="page-71-1"></span>Tabella 37. Prestazioni cliniche dell'*artus* SARS-CoV-2 Prep&Amp UM Kit dopo l'analisi di risultati discordanti

Diciotto campioni falsi negativi sono stati riclassificati come veri negativi, mentre l'unico falso positivo è rimasto falso positivo.

Di seguito è elencata la frazione di campioni in concordanza percentuale di positività e negatività (rispettivamente PPA e NPA) con gli stati previsti dei campioni:
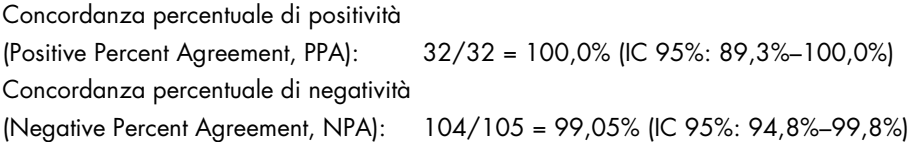

#### Campioni di saliva non diluita

Le prestazioni cliniche dell'esame *artus* SARS-CoV-2 UM Prep&Amp sono state valutate utilizzando campioni di saliva non diluita, che consistevano in 142 campioni di saliva.

Tutti i campioni sono stati prelevati da pazienti con segni e sintomi di infezione da COVID-19. La convalida clinica è stata eseguita sull'ABI 7500 Fast Dx. Dodici campioni sono stati esclusi dall'analisi dopo il test con l'*artus* SARS-CoV-2 Prep&Amp UM Kit e anche il metodo di riferimento, poiché entrambi i test mostravano uno stato non valido secondo i criteri di validità del campione.

Nella [Tabella 38](#page-72-0) sono riportate le prestazioni dell'*artus* SARS-CoV-2 Prep&Amp UM Kit rispetto a un metodo di riferimento.

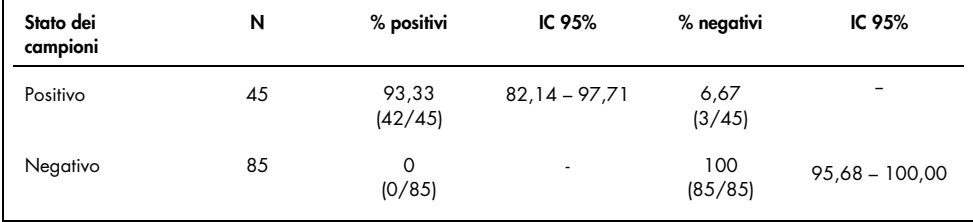

<span id="page-72-0"></span>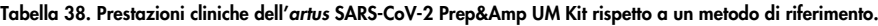

Tre risultati discordanti sono stati nuovamente valutati mediante un terzo metodo e rianalizzati con una tabella di contingenza. I risultati delle prestazioni cliniche generali sono espressi come concordanza percentuale di positività (Positive Percent Agreement, PPA) e concordanza percentuale di negatività (Negative Percent Agreement, NPA) e sono illustrati nella [Tabella 39.](#page-73-0)

| Stato dei<br>campioni | N  | % positivi       | IC 95%          | % negativi     | IC 95%           |
|-----------------------|----|------------------|-----------------|----------------|------------------|
| Positivo              | 43 | 97,67<br>(42/43) | $87,94 - 99,59$ | 2,32<br>(1/43) | -                |
| Negativo              | 87 | 0<br>(0/87)      | ۰               | 100<br>(87/87) | $95.77 - 100.00$ |

<span id="page-73-0"></span>Tabella 39. Prestazioni cliniche dell'artus SARS-CoV-2 Prep&Amp UM Kit dopo l'analisi di risultati discordanti

Due risultati falsi negativi sono stati riclassificati come veri negativi, mentre un solo risultato falso negativo è rimasto falso negativo.

Di seguito è elencata la frazione di campioni in concordanza percentuale di positività e negatività (rispettivamente PPA e NPA) con gli stati previsti dei campioni:

Concordanza percentuale di positività (Positive Percent Agreement, PPA): 42/43 = 97,67% (IC 95%: 87,94% - 99,59%)

Concordanza percentuale di negatività

(Negative Percent Agreement, NPA): 87/87 = 100,00% (IC 95%: 95,77% - 100,00%)

### Bibliografia

- 1. CUI J *et al.* (2019) Origin and evolution of pathogenic coronaviruses. Nat Rev Microbiol **17**, 181-192
- 2. Gagneur *et al.* (2002) Infections nosocomiales à coronavirus humains chez le nouveauné. Arch Pédiatr **9**, 61-69
- 3. HU *et al.* (2020) Characteristics of SARS-CoV-2 and COVID-19. Nat Rev Microbiol 6:1-14.
- 4. Mackay IM. (2004) Real-time PCR in the microbiology laboratory. Clin Microbiol. Infect 10(3), 190−212
- 5. European Commission. (2020) Current performance of COVID-19 test methods and devices and proposed performance criteria. 16 April 2020. https://ec.europa.eu/docsroom/documents/40805/attachments/1/translations/en/ren ditions/native

### Guida alla risoluzione dei problemi

Questa guida alla risoluzione dei problemi può essere utile per risolvere eventuali problemi che possano presentarsi. Per maggiori informazioni, consultare anche la pagina relativa alle domande frequenti (Frequently Asked Questions, FAQ) nel nostro servizio di assistenza tecnica: [www.qiagen.com/FAQ/FAQList.aspx](http://www.qiagen.com/FAQ/FAQList.aspx).

#### Commenti e suggerimenti

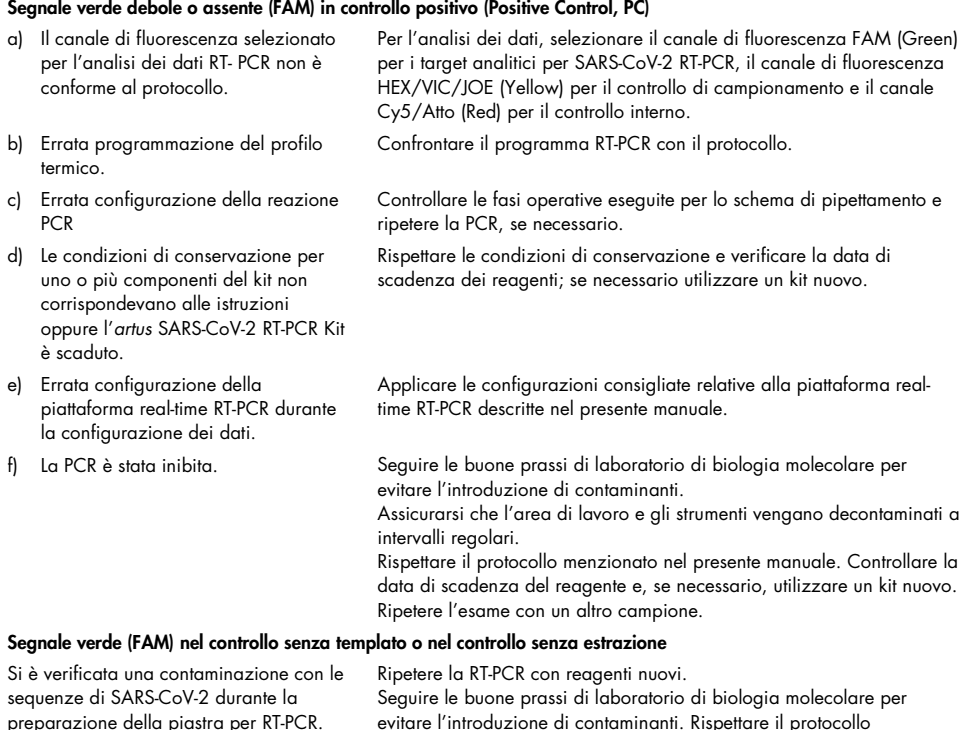

menzionato nel presente manuale.

intervalli regolari.

Assicurarsi che l'area di lavoro e gli strumenti vengano decontaminati a

#### Commenti e suggerimenti

#### Segnale rosso debole o assente (Cy5/Atto) dal controllo interno

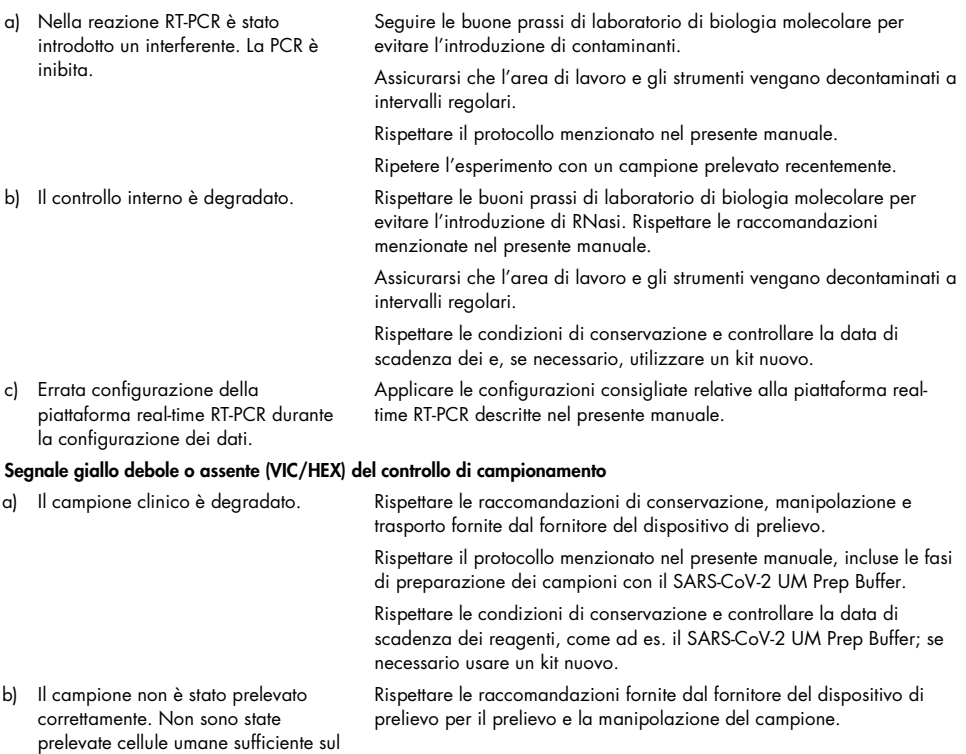

trasferite nel terreno di trasporto. c) Errata configurazione della piattaforma real-time RT-PCR durante la configurazione dei dati.

tampone, o tali cellule non sono state

Applicare le configurazioni relative alla piattaforma real-time RT-PCR descritte nel presente manuale.

# Simboli

L,

I seguenti simboli potrebbero comparire nelle istruzioni per l'uso o su confezioni ed etichette:

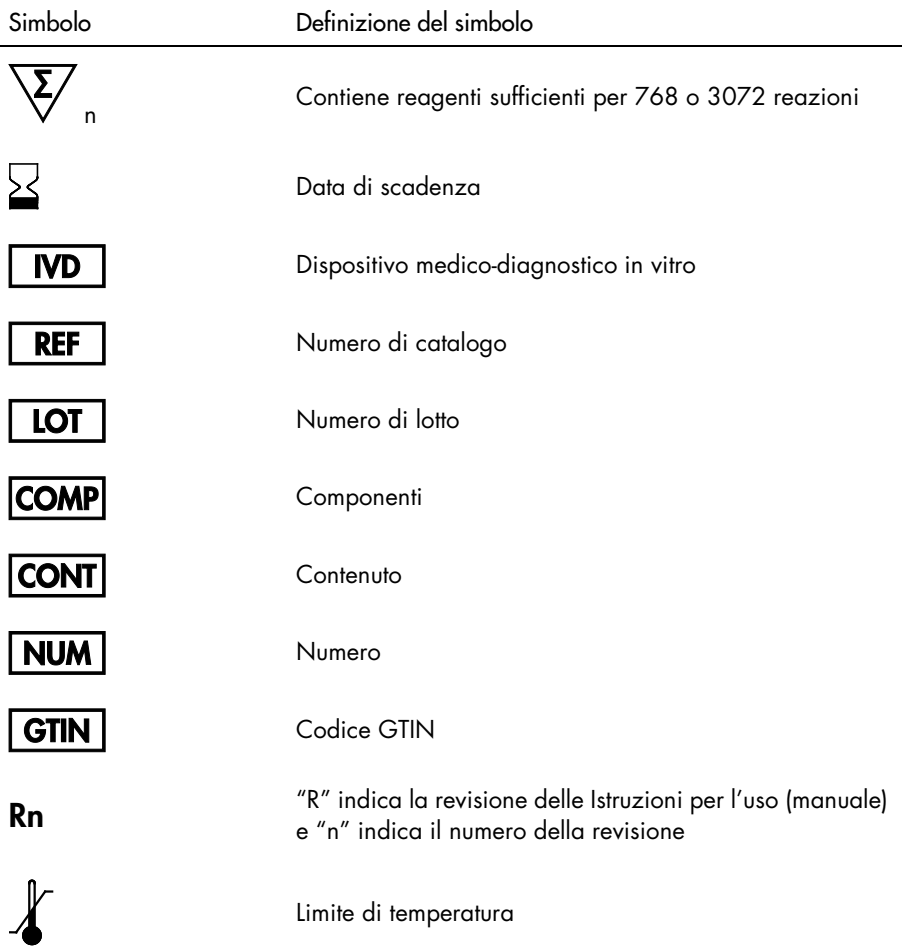

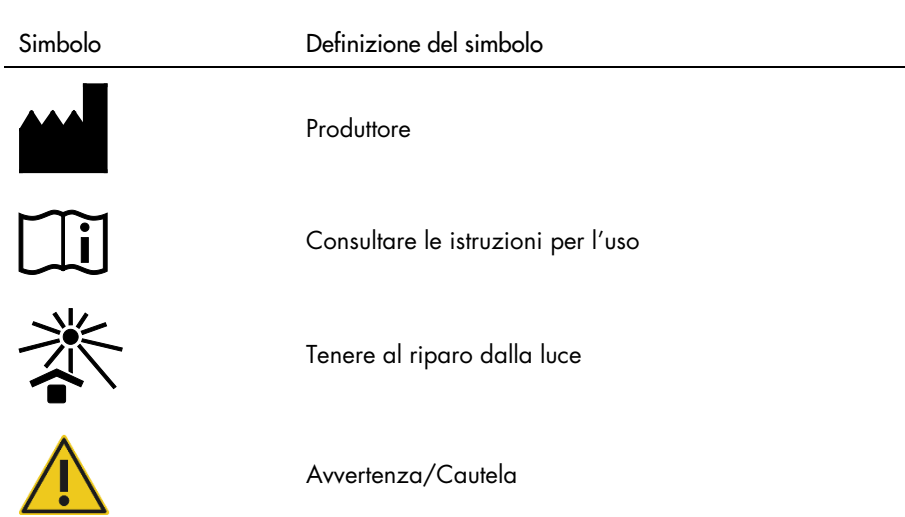

### Informazioni di contatto

Per ottenere assistenza tecnica e altre informazioni, rivolgersi ai Servizi tecnici QIAGEN ella pagina [support.qiagen.com](http://support.qiagen.com/).

### Informazioni per gli ordini

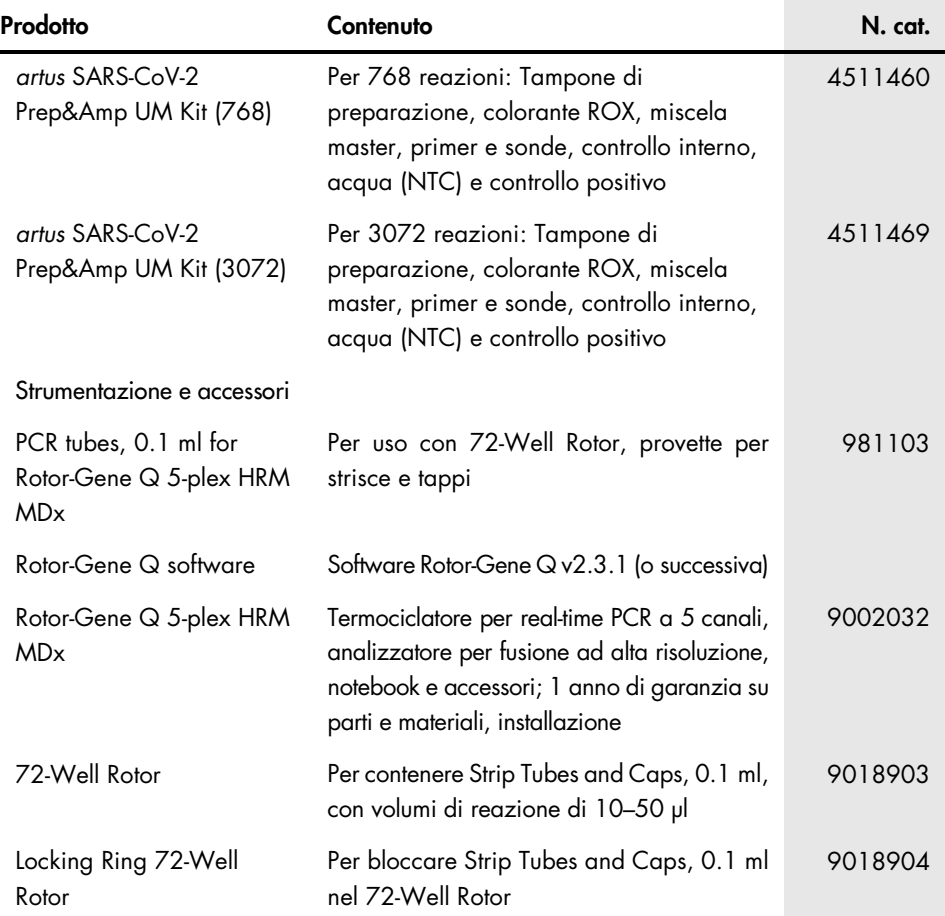

Per le informazioni aggiornate sulla licenza e le clausole di esclusione della responsabilità per i singoli prodotti, consultare il manuale del kit o il manuale utente QIAGEN. I manuali dei kit e i manuali utente QIAGEN sono disponibili sul sito [www.qiagen.com](http://www.qiagen.com/) oppure possono essere richiesti ai servizi tecnici QIAGEN o al distributore locale.

# Cronologia delle revisioni del documento

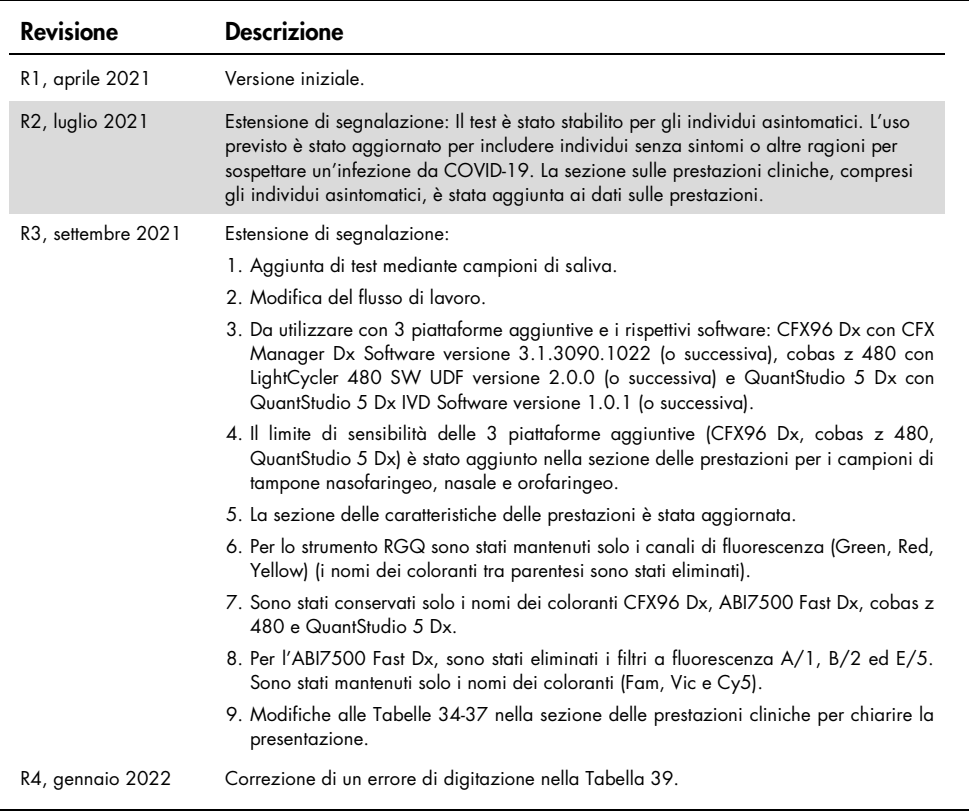

#### Contratto di licenza limitata per *artus* SARS-CoV-2 Prep&Amp UM Kit

L'utilizzo di questo prodotto comporta per l'acquirente o l'utente del prodotto l'accettazione dei seguenti termini:

1. Il prodotto può essere utilizzato esclusivamente in conformità ai protocolli forniti insieme al prodotto e al presente manuale e soltanto con i componenti contenuti nel pannello. QIAGEN non concede nessuna licenza, nell'ambito della sua proprietà intellettuale, per l'utilizzo o l'integrazione dei componenti di questo pannello con qualsiasi componente non incluso in questo pannello, fatta eccezione per i protocolli forniti con il prodotto, il presente manuale e i protocolli aggiuntivi disponibili sul sito [www.qiagen.com](http://www.qiagen.com/). Alcuni di questi protocolli aggiuntivi sono stati messi a punto da utenti QIAGEN a beneficio degli utenti QIAGEN. Si tratta di protocolli che non sono stati collaudati o ottimizzati da QIAGEN. QIAGEN non offre alcuna garanzia in merito a essi né alla violazione da parte di essi di eventuali diritti di terzi.

Al di là delle licenze espressamente dichiarate, QIAGEN non fornisce nessuna garanzia che questo pannello e/o l'uso o gli usi dello stesso non costituiscano violazione dei diritti di terzi.

3. Questo pannello e i relativi componenti sono concessi in licenza per un unico uso e non possono essere riutilizzati, rinnovati o rivenduti.

4. QIAGEN esclude specificamente qualunque altra licenza, espressa o implicita, che non rientri tra quelle espressamente dichiarate.

5. L'acquirente e l'utente del pannello acconsentono a non intraprendere e a non permettere a nessun altro di intraprendere qualsiasi iniziativa che possa determinare o agevolare qualunque azione di cui si fa divieto sopra. QIAGEN farà valere i divieti di questo Contratto di licenza limitata presso qualsiasi foro e otterrà il risarcimento di tutte le spese sostenute a scopo di indagine e consulenza legale, ivi comprese le parcelle degli avvocati, con riferimento a qualsiasi causa legale intentata per fare rispettare questo Contratto di licenza limitata o qualsiasi altro diritto di proprietà intellettuale correlato a questo pannello e/o ai relativi componenti.

Per i termini di licenza aggiornati, visitare il sito [www.qiagen.com](http://www.qiagen.com/).

Marchi commerciali: QIAGEN®, Sample to Insighi®, *artus®,* Prep&Amp™, RotorGene® (QIAGEN Group); ATCC® (American Type Culture Collection); CFX96™, Hard-<br>Shell® (BioRad Laboratories, Inc.); Clinical and Laboratory Standard Elerte); Pulmofluide® (Laboratoires Gerda); Excel® (Microsoft Corporation); Ricola® (Ricola Group); cobas®, LightCycler® (Roche Group); ABI®, MicroAmp™, EnduraPlate™, QuantStudio®, Thermo Fisher Scientific® (Thermo Fisher Scientific or its Subsidiaries); Altoids® (Wm. Wrigley Jr. Company). I marchi registrati, i marchi<br>di fabbrica ecc. utilizzati in questo documento, anch

01/2022 R4 HB-2850-004 @ 2021 QIAGEN, tutti i diritti riservati.

Ordini [www.qiagen.com/shop](http://www.qiagen.com/shop) | Assistenza tecnica [support.qiagen.com](http://support.qiagen.com/) | Sito web [www.qiagen.com](http://www.qiagen.com/)